Федеральное государственное образовательное бюджетное учреждение высшего образования «Финансовый университет при Правительстве Российской Федерации» (Финуниверситет)

> Самарский финансово-экономический колледж (Самарский филиал Финуниверситета)

**SEPЖДАЮ** Заместитель даректора по учебнотодической choore due Л.А Косенкова  $20 \alpha Z_r$  $\mathcal{L}$ selle

МЕТОДИЧЕСКИЕ УКАЗАНИЯ ПО ПЛАНИРОВАНИЮ И ОРГАНИЗАЦИИ САМОСТОЯТЕЛЬНОЙ РАБОТЫ СТУДЕНТОВ ПО ПРОФЕССИОНАЛЬНОМУ МОДУЛЮ «ПМ.11 РАЗРАБОТКА, АДМИНИСТРИРОВАНИЕ И ЗАЩИТА БАЗ ДАННЫХ»

СПЕЦИАЛЬНОСТЬ: 09.02.07 ИНФОРМАЦИОННЫЕ СИСТЕМЫ И ПРОГРАММИРОВАНИЕ

Самара  $-202$ 2

Методические указания по планированию и организации самостоятельной работы студентов разработаны на основе рабочей программы по профессиональному модулю «Разработка, администрирование и защита баз данных», с учетом требований федерального государственного образовательного стандарта среднего профессионального образования по специальности 09.02.07 Информационные системы и программирование, утвержденного приказом Министерства образования науки Российской Федерации от 09.12.2016 года № 1547, с учетом Профессионального стандарта, утвержденного приказом Министерства труда и социальной защиты Российской Федерации от 11 февраля 2014 г. № 647н «Об утверждении профессионального стандарта 06.011 Администратор баз данных» (зарегистрирован Министерством юстиции Российской Федерации 24 ноября 2014 г., регистрационный № 34846) Присваиваемая квалификация: администратор баз данных

Разработчики:

Платковская Е.А.

Преподаватель Самарского филиала Финуниверситета

Методические указания по планированию и организации самостоятельной работы студентов рассмотрены и рекомендованы к утверждению на заседании предметной (цикловой) комиссии естественно-математических дисциплин

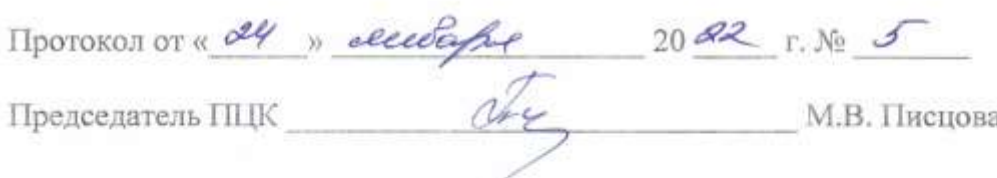

#### **ПОЯСНИТЕЛЬНАЯ ЗАПИСКА**

Данные методические указания составлены для самостоятельного изучения дисциплины по профессиональному модулю ПМ.11 Разработка, администрирование и защита баз данных в соответствии с требованиями ФГОС и предназначены для реализации государственных требований к минимуму содержания и уровню подготовки выпускников по специальности 09.02.07 Информационные системы и программирование.

В результате изучения профессионального модуля студент должен освоить основной вид деятельности Разработка, администрирование и защита баз данных и соответствующие ему общие компетенции и профессиональные компетенции

#### **Перечень общих компетенций:**

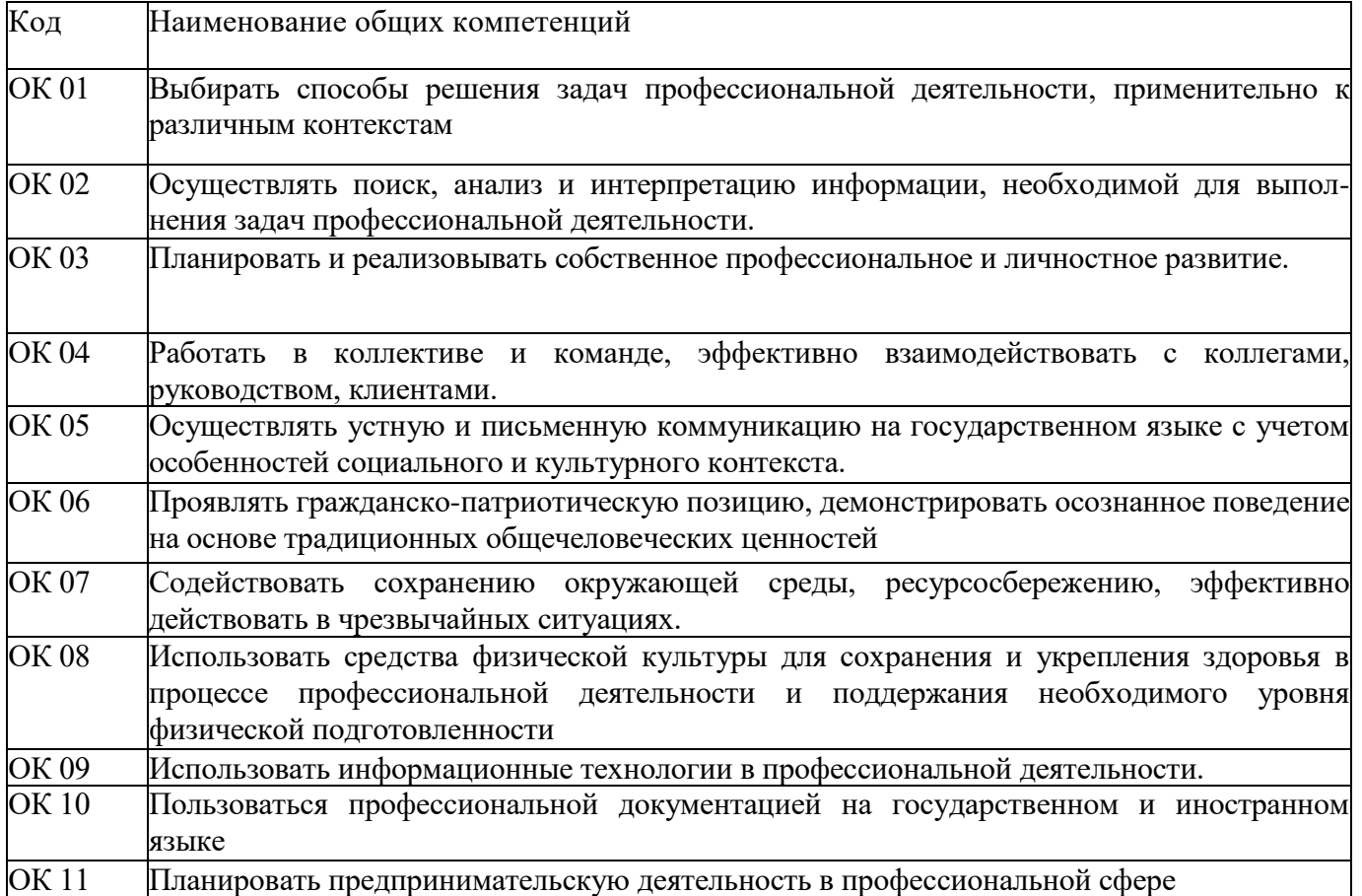

#### **Перечень профессиональных компетенций**

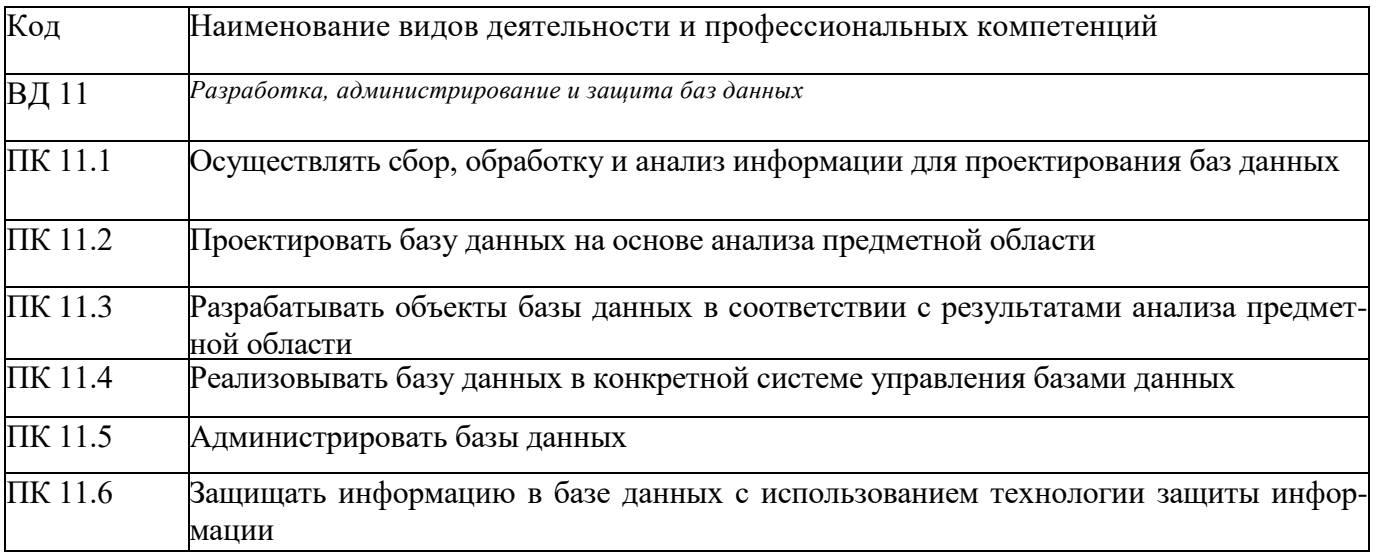

# В результате освоения профессионального модуля студент должен:

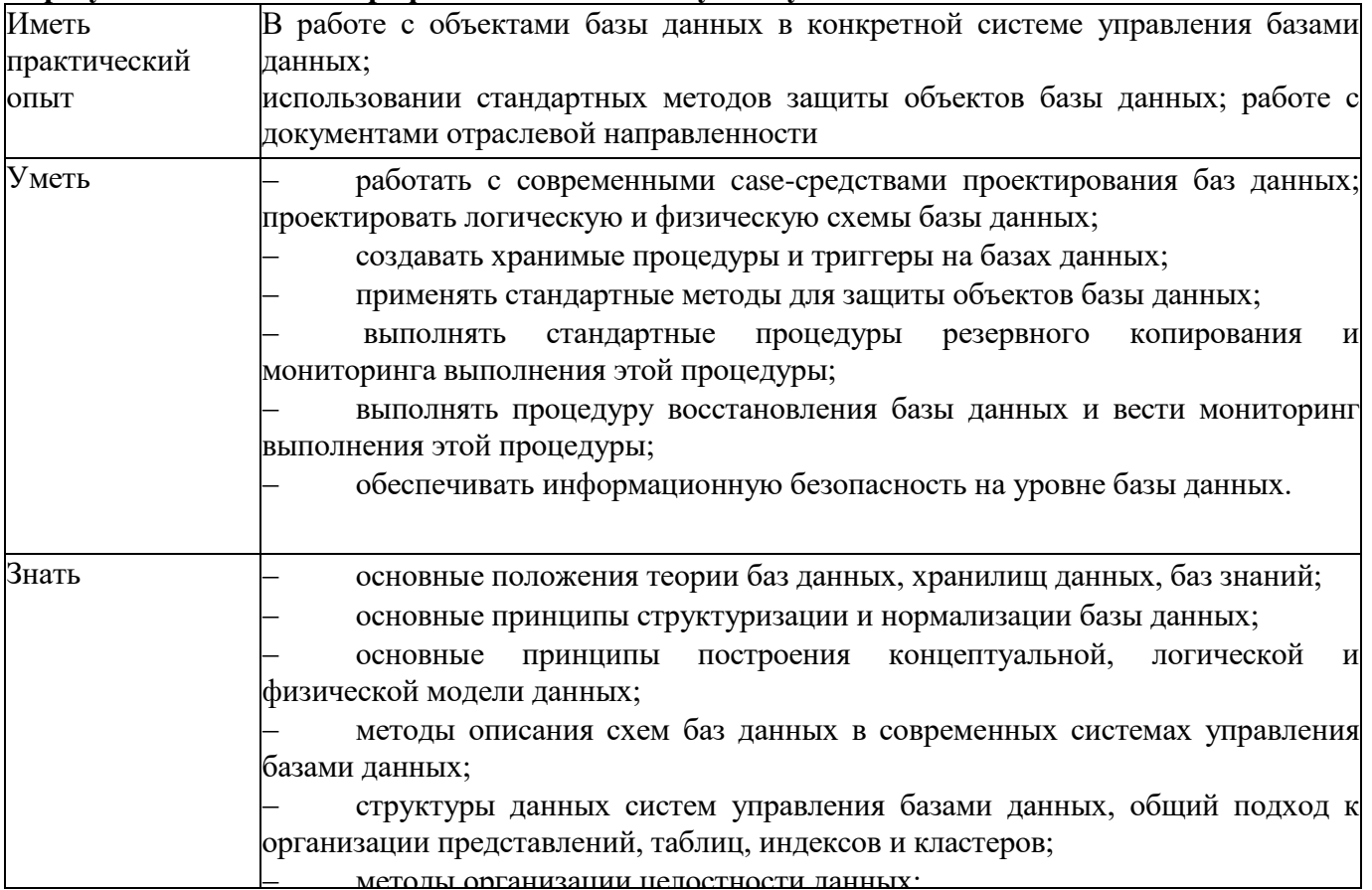

### Объем дисциплины и виды учебной работы

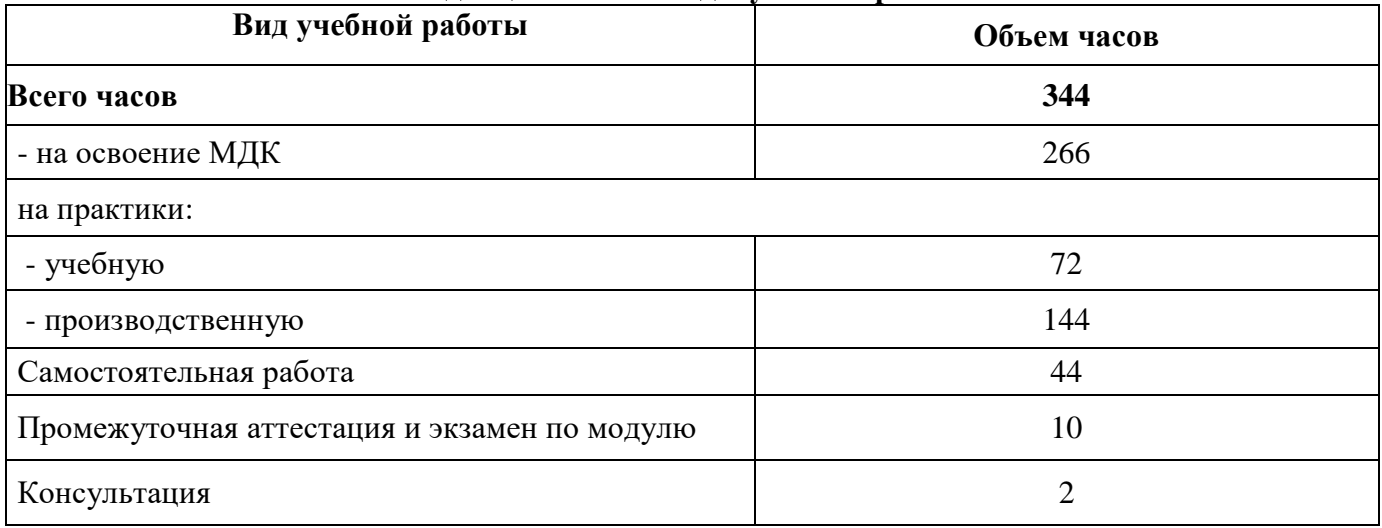

## **ВНЕАУДИТОРНАЯ САМОСТОЯТЕЛЬНАЯ РАБОТА СТУДЕНТОВ**

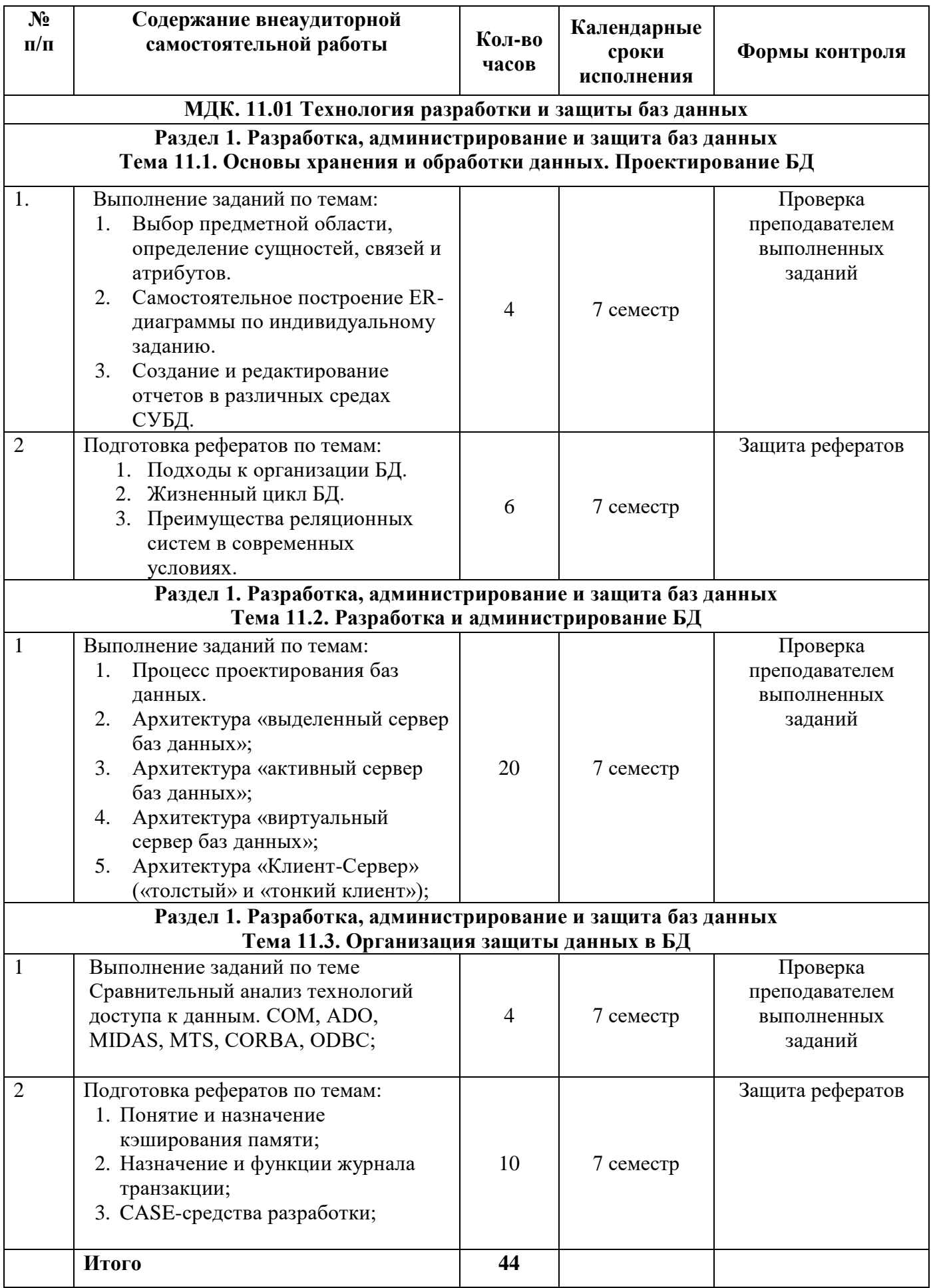

### **Тема 11.1. Основы хранения и обработки данных. Проектирование БД Самостоятельная работа№1**

#### **Выбор предметной области, определение сущностей, связей и атрибутов.**

#### **Задания:**

На основании выбранного варианта выполнить следующее:

- 1. Выполнить анализ предметной области исследуемой организации;
- 2. Описать основные сущности предметной области;

3. Расставить существующие связи между сущностями: самостоятельно добавить в каждую сущность первичные ключи и установить внешние ключи между сущностями;

4. Построить инфологическую модель базы данных организации;

5. Построить даталогическую модель базы данных организации.

**БД – успеваемость студентов ВУЗА**. БД состоит из следующих таблиц: факультеты, кафедры, учебные группы, студенты, ведомости успеваемости.

**Таблица факультеты** имеет следующие атрибуты: название факультета, ФИО декана, номер комнаты, номер корпуса, телефон.

**Таблица кафедра** имеет следующие атрибуты: название кафедры, факультет, ФИО заведующего, номер комнаты, номер корпуса, телефон, кол-во преподавателей.

**Таблица учебные группы** имеет следующие атрибуты: название группы, год поступления, курс обучения, кол-во студентов в группе.

**Таблица студенты** имеет следующие атрибуты: студента, фамилия, имя, отчество, группа, год рождения, пол, адрес, город, телефон.

**Таблица ведомости успеваемости** имеет следующие атрибуты: группа, студент, предмет, оценка.

#### **Требования к выполнению заданий:**

Задания выполняются в текстовом процессоре MS Word.

#### **Формы контроля**

#### Файл

#### **Критерии оценки**

*Принято* ставится при защите работы преподавателю и ответе на все вопросы поизучаемой теме.

*Не принято* ставится, если в работе имеются ошибки и студент не ответил на заданные вопросы по изучаемой теме.

#### **Самостоятельная работа№2**

#### **Самостоятельное построение ER-диаграммы по индивидуальному заданию.**

#### **Задания:**

#### 1. **Создать ER- диаграмму для БД «Кондитерская фабрика»**.

Задание: Кондитерская фабрика производит шоколадные конфеты в коробках. Согласно технологическим условиям, для производства единицы каждого вида продукции необходимо определенное количество компонентов. Компоненты фабрика закупает у ряда поставщиков. Фабрика принимает заказы на свою продукцию, в соответствии с которыми и планирует производство и закупку компонентов.

Для повышения производительности труда планово-финансового отдела, отдела поставок и сбыта необходимо автоматизировать формирование следующих документов по данным за указанный период времени:

- суммы заказов;
- необходимые объемы компонентов;
- заказы на компоненты по поставщикам.

#### 2. **Создать ER- диаграмму для БД «Налоговая инспекция».**

Задание: Разработать информационную систему «Налоговая инспекция», которая должна обеспечивать ведение учета выявленных нарушений налогового законодательства, а также облегчать поиск необходимых данных, таких как справочник налогов, просмотр списка плательщиков-нарушителей и др.

#### 3. **Создать ER- диаграмму для БД «Прокат автомобилей».**

Задание: Разработать информационную систему «Прокат автомобилей», котораядолжна обеспечивать ведение учета договоров проката, а также облегчать поиск

необходимых данных, таких как имеющиеся в наличии машины, просмотр договоров за период и др.

#### 4. **Создать ER- диаграмму для БД «Регистратура психоневрологического диспансера».**

Задание: Разработать информационную систему «Регистратура психоневрологического диспансера», которая должна обеспечивать ведение учета пациентов, врачей, визитов, а также облегчать поиск необходимых данных, таких как диагнозы больных, просматривать статистические данные по приему пациентов за заданный период и др.

#### 5. **Создать ER- диаграмму для БД «Турагентство».**

Задание: Разработать информационную систему «Туристическое агентство», которая должна обеспечивать ведение учета продажи путевок, а также облегчать поиск необходимых данных, таких как справочник маршрутов, просмотр списка активных клиентов и др.

#### 6. **Создать ER- диаграмму для БД** «**Туристическая компания».**

Задание: Решаемые задачи: Имеется несколько постоянных маршрутов, формирование туристических групп, оценка рентабельности групп.

У клиентов имеется возможность отказаться от заказа, но при этом они теряют некоторою страховую сумму.

Запросы:

- ФИО клиентов по турам и дате отправления;

- Поиск тура по стране, цене, дате отправления, продолжительности тура и наличии свободных мест в группе;

- Рассчитать рентабельность тура.Отчеты:

- Описание туров (не менее 10 характеристик).

#### 7. **Создать ER- диаграмму для БД «Фитнес-клуб».**

Задание: Разработать информационную систему «Фитнес-клуб», которая должна обеспечивать ведение учета предоставления услуг, а также облегчать поиск необходимых данных, таких как справочник тренеров, прейскурант, просмотр списка тренеров, предоставляющих каждый вид услуг, и др.

#### 8. **Создать ER- диаграмму для БД «Массажный салон».**

Задание: Изучить предметную область, разработать структуру информационных объектов и создать базу данных для массажного салона. База данных должна иметь дружественный пользовательский интерфейс и автоматизировать формирование отчетной документации.

Описание предметной области

Массажный салон ведет обслуживание клиентов. В салоне работает ряд сотрудников (массажистов и массажисток), каждый из которых может оказывать любые услуги согласно перечню, имеющемуся в салоне. Каждая услуга предполагает наличие цены согласно тарифу (прейскуранту), однако по договоренности клиента и массажиста эта цена может быть незначительно изменена в большую или меньшую сторону. Клиенты регистрируются

в массажном салоне с целью обеспечения более высокого уровня сервиса (например, чтобыв случае болезни массажиста можно было предупредить его клиентов об отмене сеанса).

Необходимо автоматизировать ведение учета всех аспектов деятельности массажного салона и обеспечить формирование следующих документов:

- прейскурант;
- перечень массажистов с указанием их возраста;
- клиентура массажистов;
- суммы оказанных услуг за заданный период времени

### **Требования к выполнению заданий:**

Задания выполняются в текстовом редакторе Microsoft Visio.

#### **Формы контроля**

Файл

#### **Критерии оценки**

*Принято* ставится при защите работы преподавателю и ответе на все вопросы поизучаемой теме.

*Не принято* ставится, если в работе имеются ошибки и студент не ответил на заданные вопросы по изучаемой теме.

#### **Самостоятельная работа№3 Создание и редактирование отчетов в различных средах СУБД.**

В соответствии с вариантом задания организовать выборки данных с помощью запросов:

по одной таблице;

нескольким таблицам;

с использованием логических операций;

с использованием агрегатных функций.

#### **Порядок выполнения работы:**

Для создания запроса в режиме SQL, выбрать Создание, Конструктор запросов, затем отменить добавление таблицы, перейти в режим SQL.

#### **Варианты заданий:**

1. Напишите запрос, который сосчитал бы все суммы заказов, выполненных 1 января 2022 года.

2. Напишите запрос, который сосчитал бы число различных, отличных от значений поля city в таблице заказчиков.

- 3. Напишите запрос, который выбрал бы наименьшую сумму для каждого заказчика.
- 4. Напишите запрос, который бы выбирал заказчиков, чьи имена начинаются с буквы
- Г.

5. Напишите запрос, который выбрал бы высший рейтинг в каждом городе.

#### **Самостоятельная работа№4**

Подготовка рефератов по темам:

- 1. Подходы к организации БД.
- 2. Жизненный цикл БД.
- 3. Преимущества реляционных систем в современных условиях.

#### **Требования к оформлению реферата:**

Объем работы не должен превышать 15 страниц. Для текста вид шрифта Times New Roman, размер кегля 14, ориентация текста по ширине, отступ красной строки 1,25см, межстрочный интервал 1,5.

Критерии оценки:

**Оценка 5 ставится**, если выполнены все требования к написанию и защите реферата: обозначена проблема и обоснована её актуальность, сделан краткий анализ различных точек зрения на рассматриваемую проблему и логично изложена собственная позиция, сформулированы выводы, тема раскрыта полностью, выдержан объём, соблюдены требования к внешнему оформлению, даны правильные ответы на дополнительные вопросы.

**Оценка 4** – основные требования к реферату и его защите выполнены, но при этом допущены недочёты. В частности, имеются неточности в изложении материала; отсутствует логическая последовательность в суждениях; не выдержан объём реферата; имеются упущения в оформлении; на дополнительные вопросы при защите даны неполные ответы.

**Оценка 3** – имеются существенные отступления от требований к реферированию. В частности: тема освещена лишь частично; допущены фактические ошибки в содержа-

нии реферата или при ответе на дополнительные вопросы; во время защиты отсутствует вывод.

Оценка 2- тема реферата не раскрыта, обнаруживается существенное непонимание проблемы.

#### Раздел 1. Разработка, алминистрирование и зашита баз ланных Тема 11.2. Разработка и администрирование БД

#### Самостоятельная работа№1

В соответствии с номером варианта каждый студент проектирует и выполняет компьютерную реализацию учебной базы данных для заданной предметной области. В процессе ыполнения ИДЗ можно условно выделить следующие этапы:

1 Проектирование схемы данных БД.

2 Создание компьютерной реализации БД, включающей базовые таблицы и экранные форма для работы с таблицами.

3 Создание запросов к базе данных и отчетов в соответствии с

требованиями задания по ИДЗ.

Задание на выполнение

Выполнить проектирование базы данных в соответствии с номером варианта

Залание 1.

1 Выполнив анализ предметной области, выделить информационные объекты для представления их в базе данных.

Описать информационные объекты с помощью заданных атрибутов (можно ввести в рассмотрение дополнительные атрибуты).

3 Перейти к представлению информационных объектов в виде реляционных таблин:

• Определить состав полей базовых таблиц.

• Определить свойства каждого поля в таблице.

• В каждой таблице определить ключевое поле.

4 Определить тип связей между таблицами базы данных.

#### Залание 2.

Выполнить компьютерную реализацию спроектированной базы данных:

1 Создать таблицы базы данных.

2 Установить связи между таблицами.

3 Заполнить таблицы данными. Каждая таблица должна содержать не менее 10 записей.

4 Создать формы, запросы, отчеты в соответствии с требованиями, сформулированными в задании согласно варианту

Формулировка задания для выполнения ИДЗ (Задание 1) по теме «Базы данных»

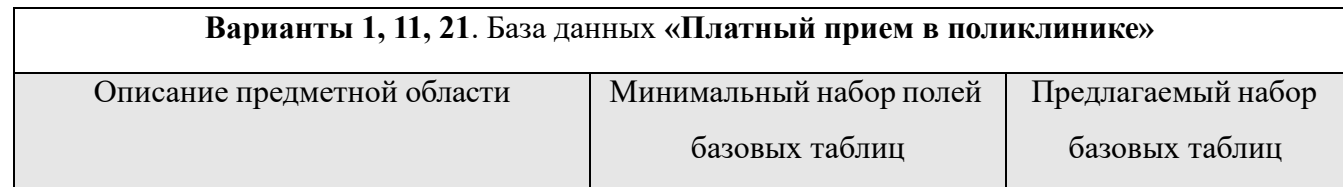

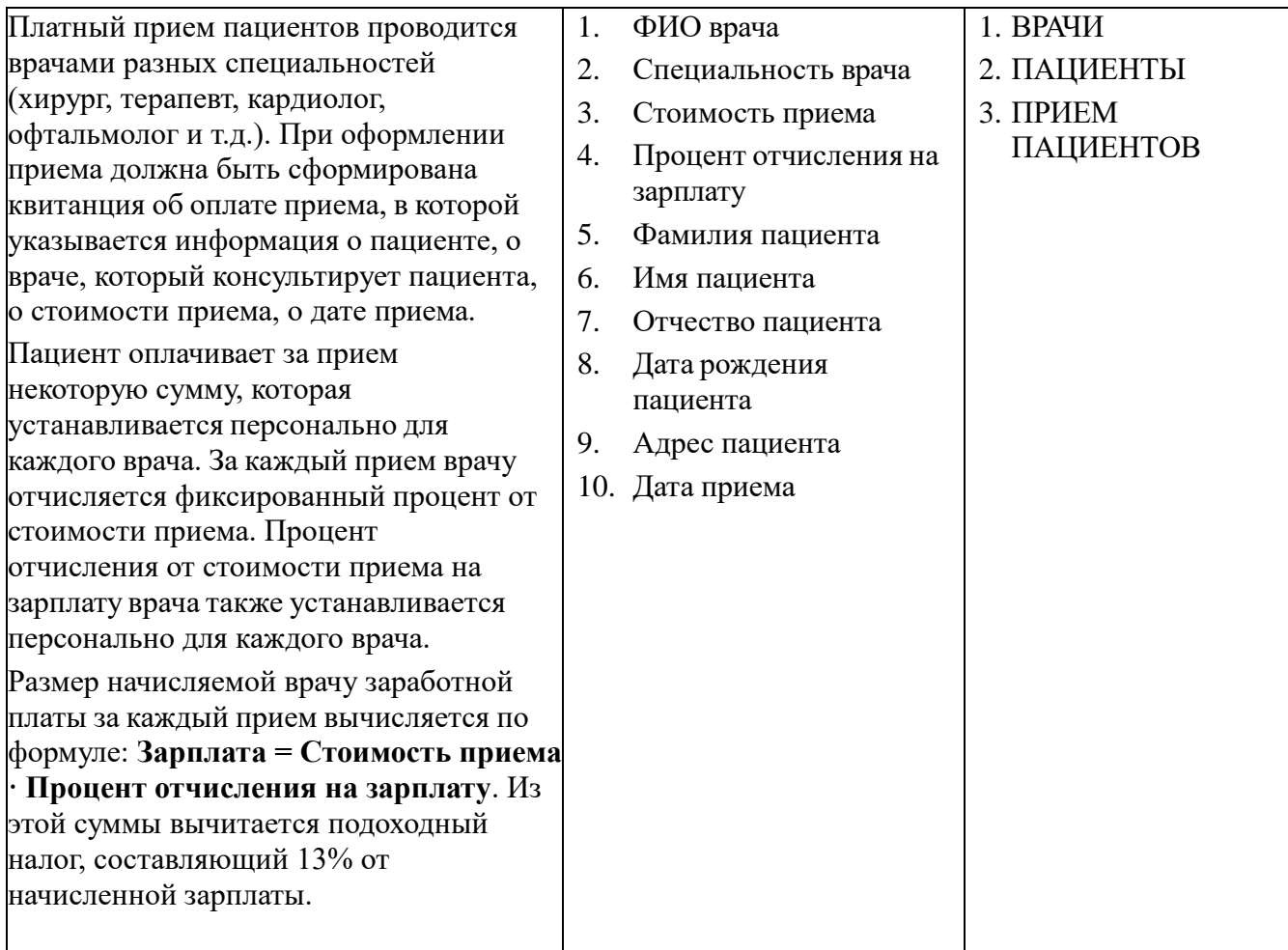

# **Варианты 2, 12, 22**. База данных **«Прокат автомобилей»**

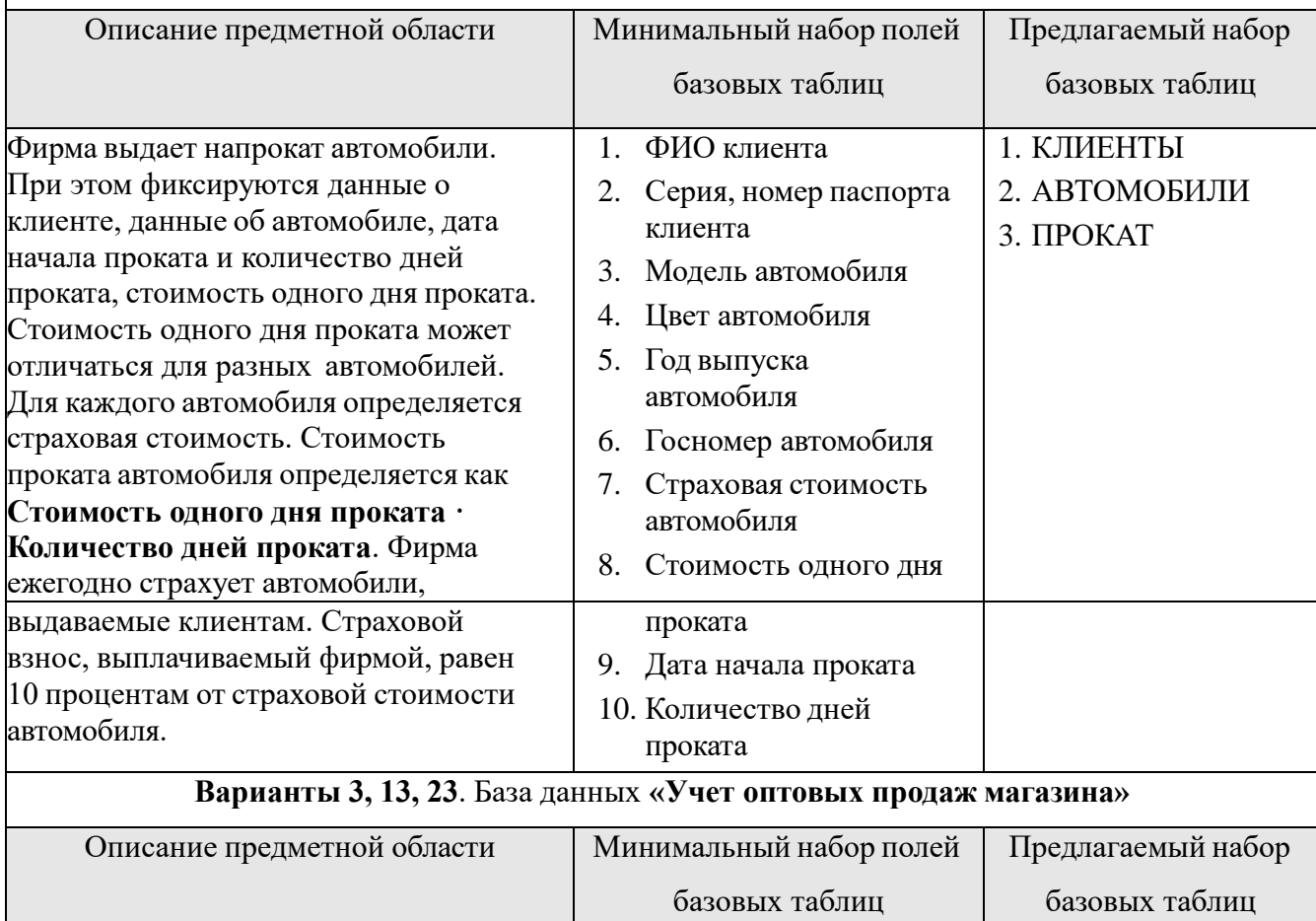

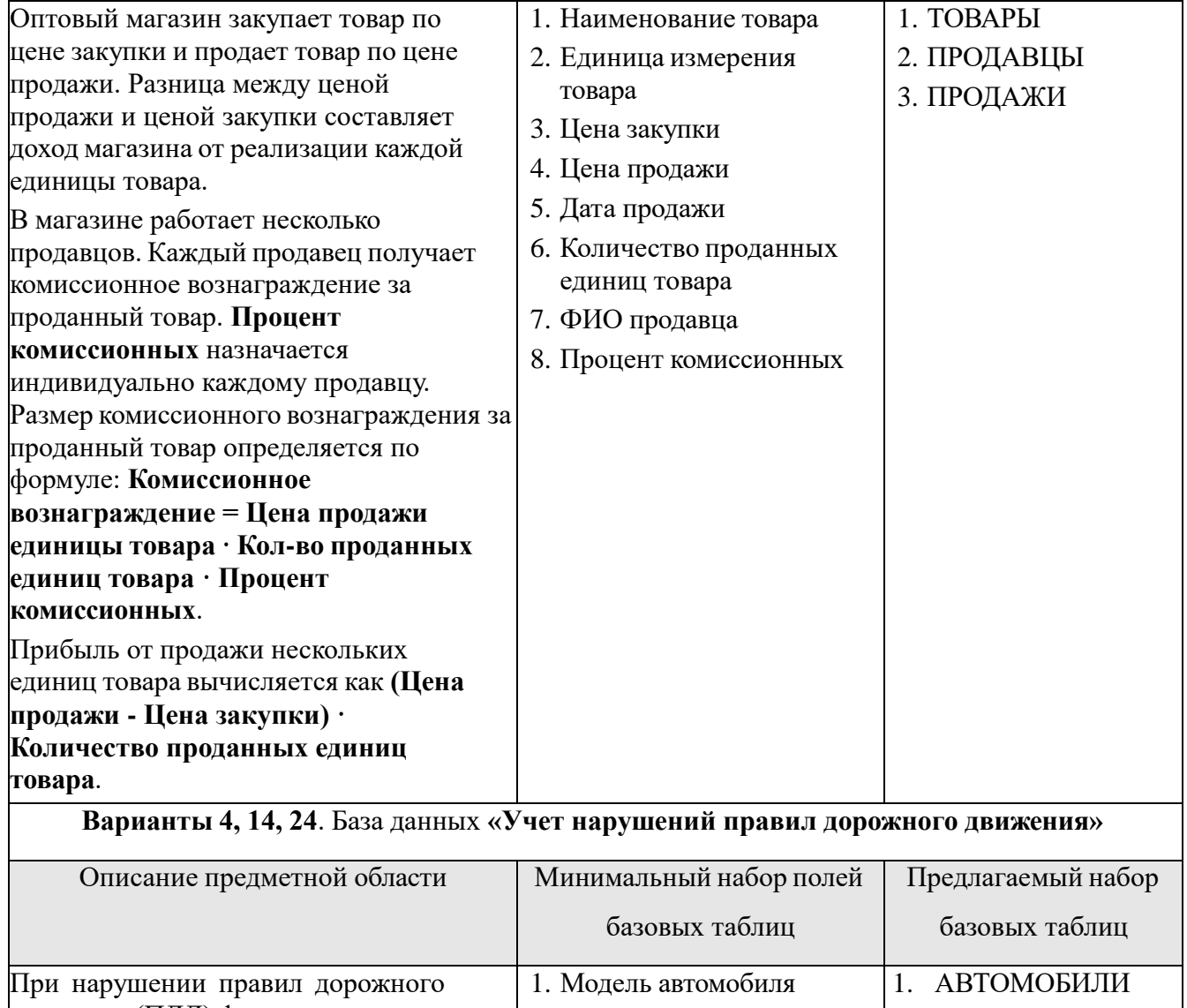

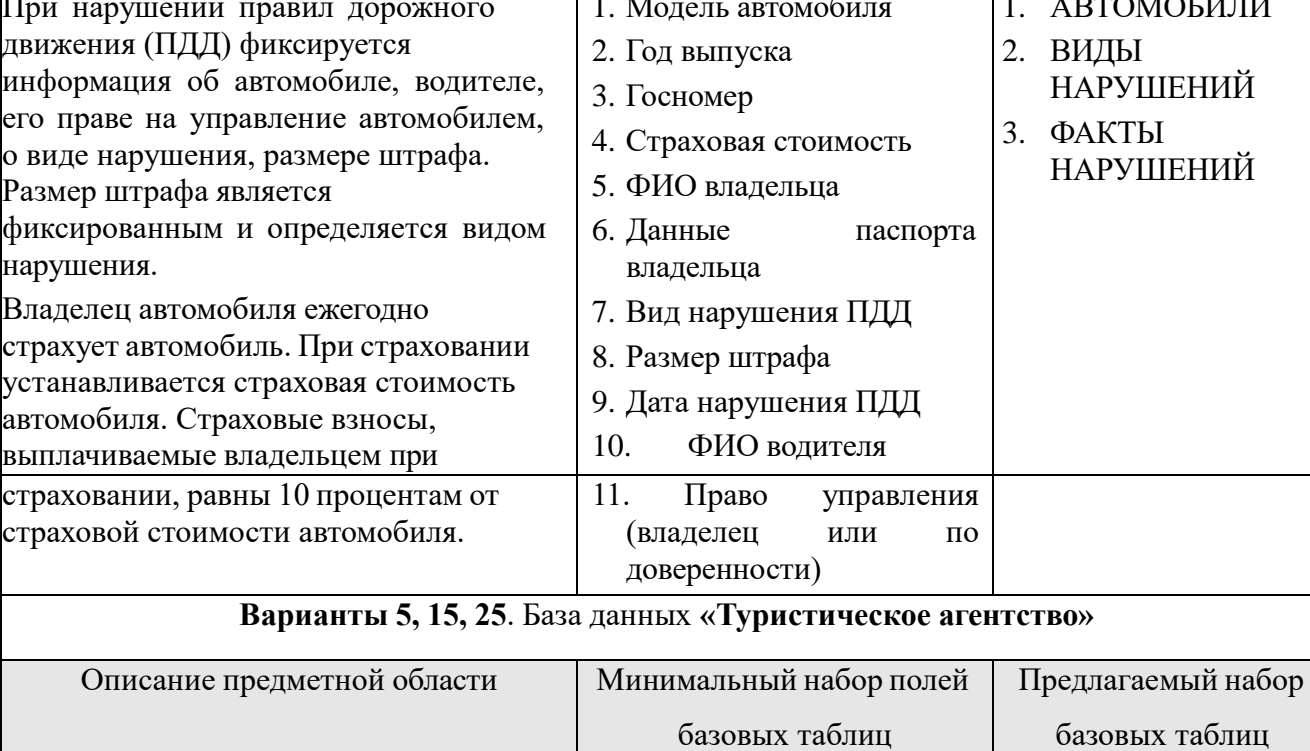

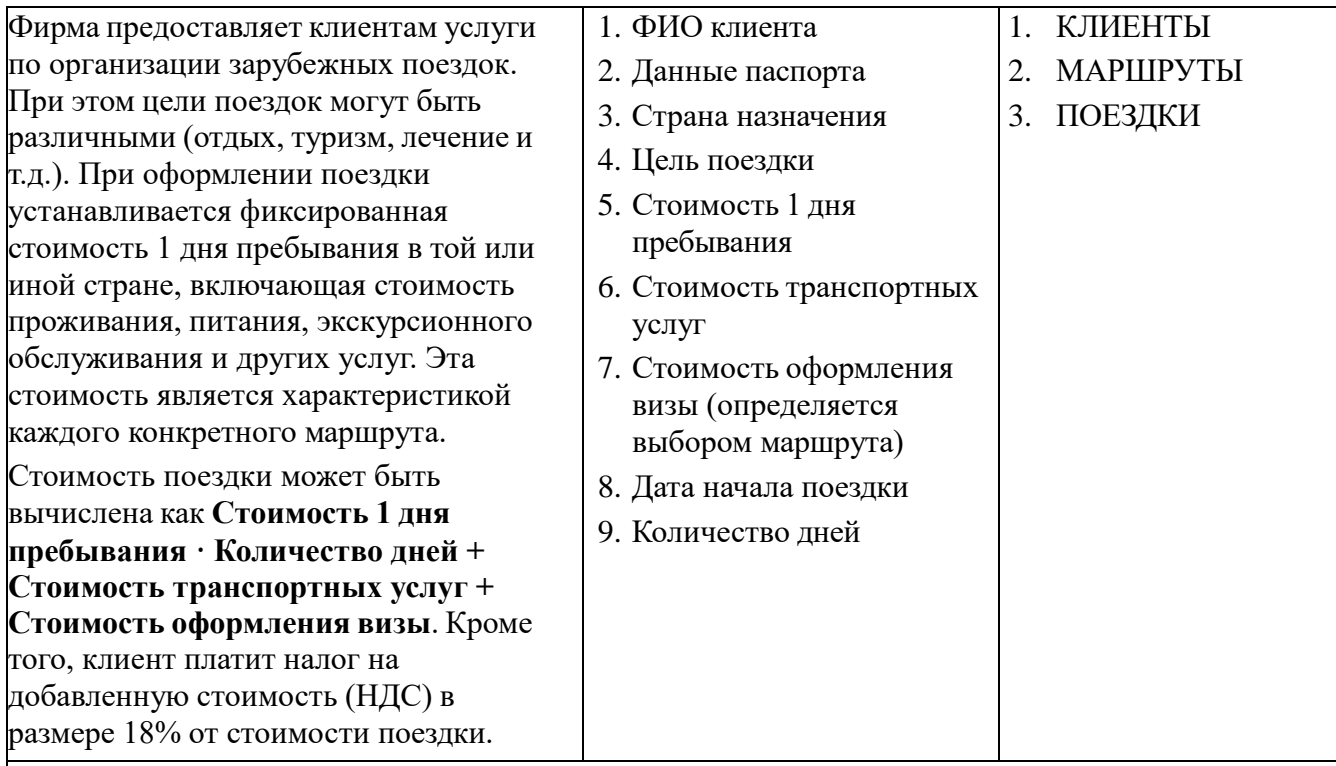

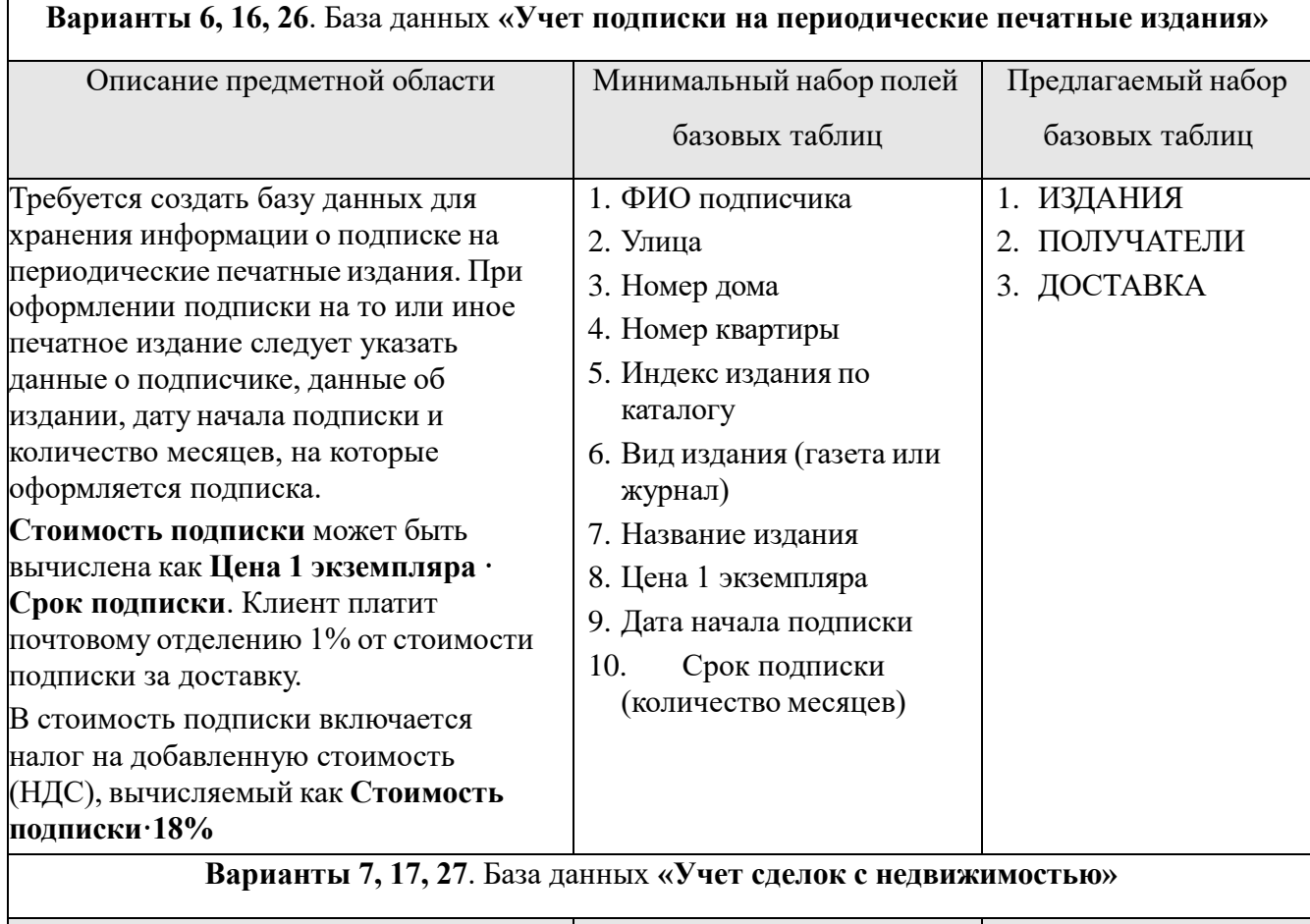

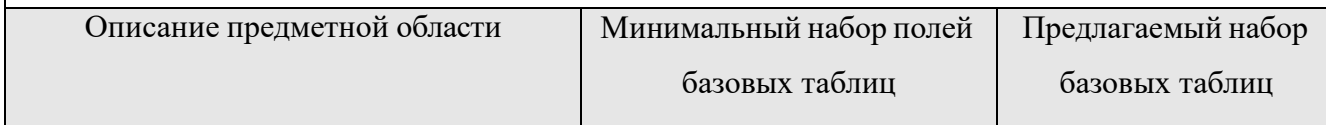

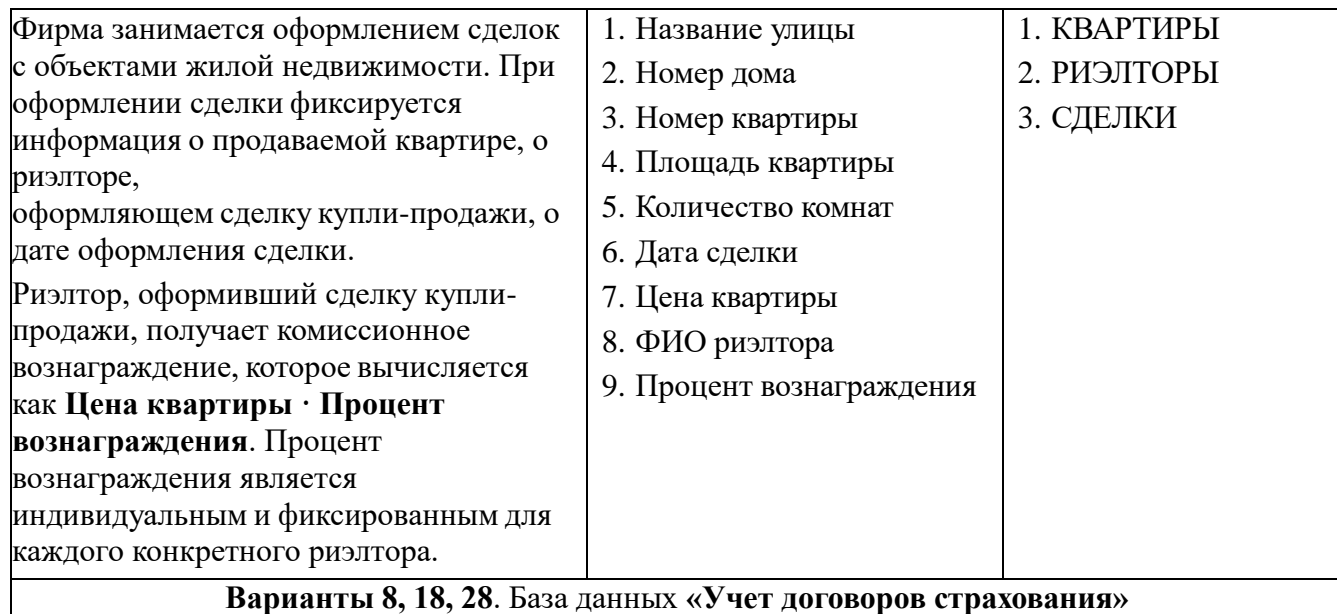

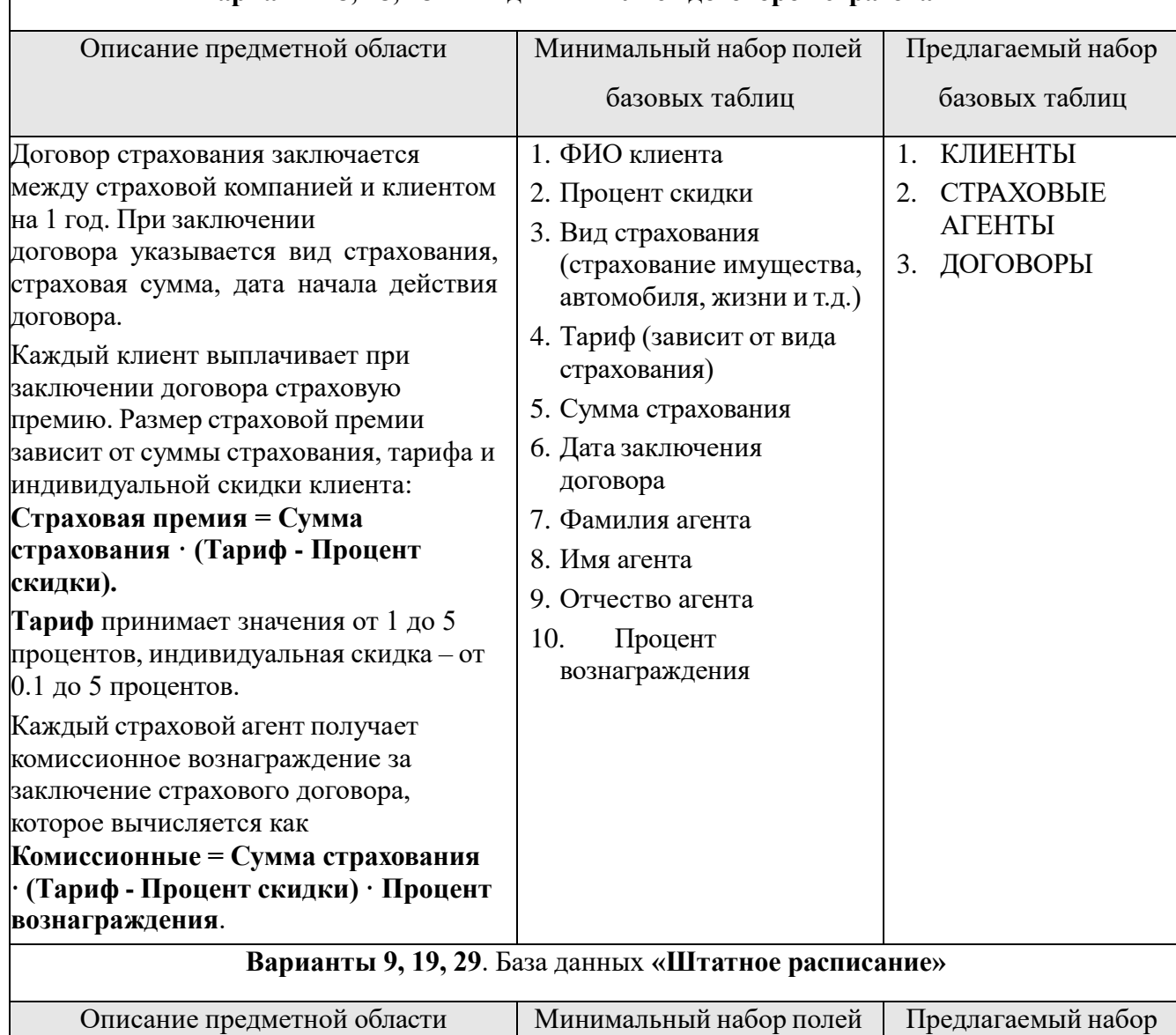

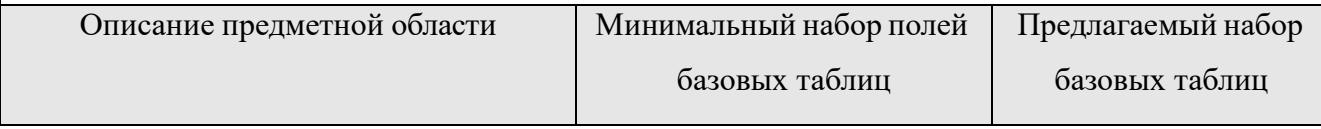

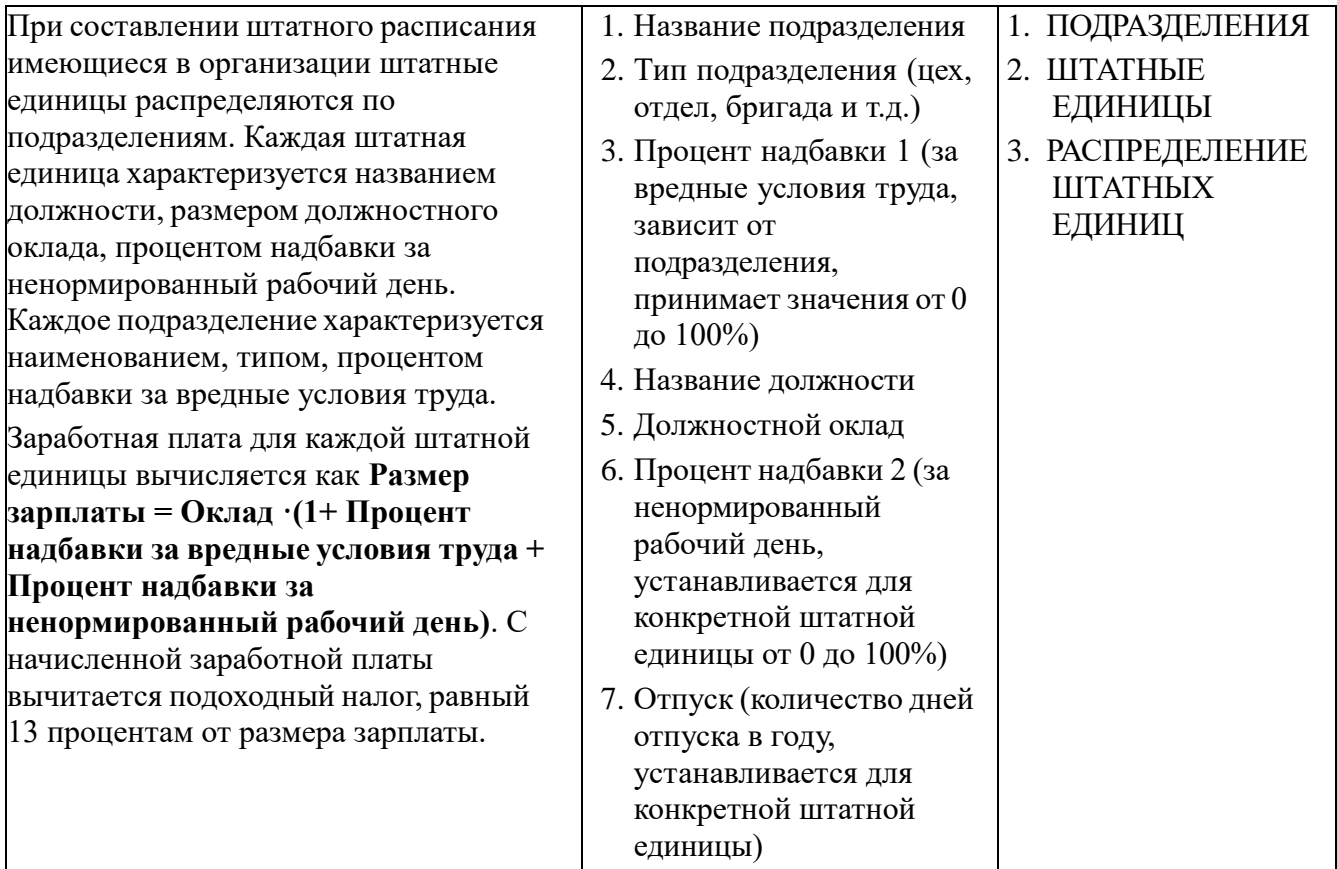

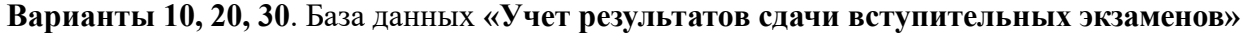

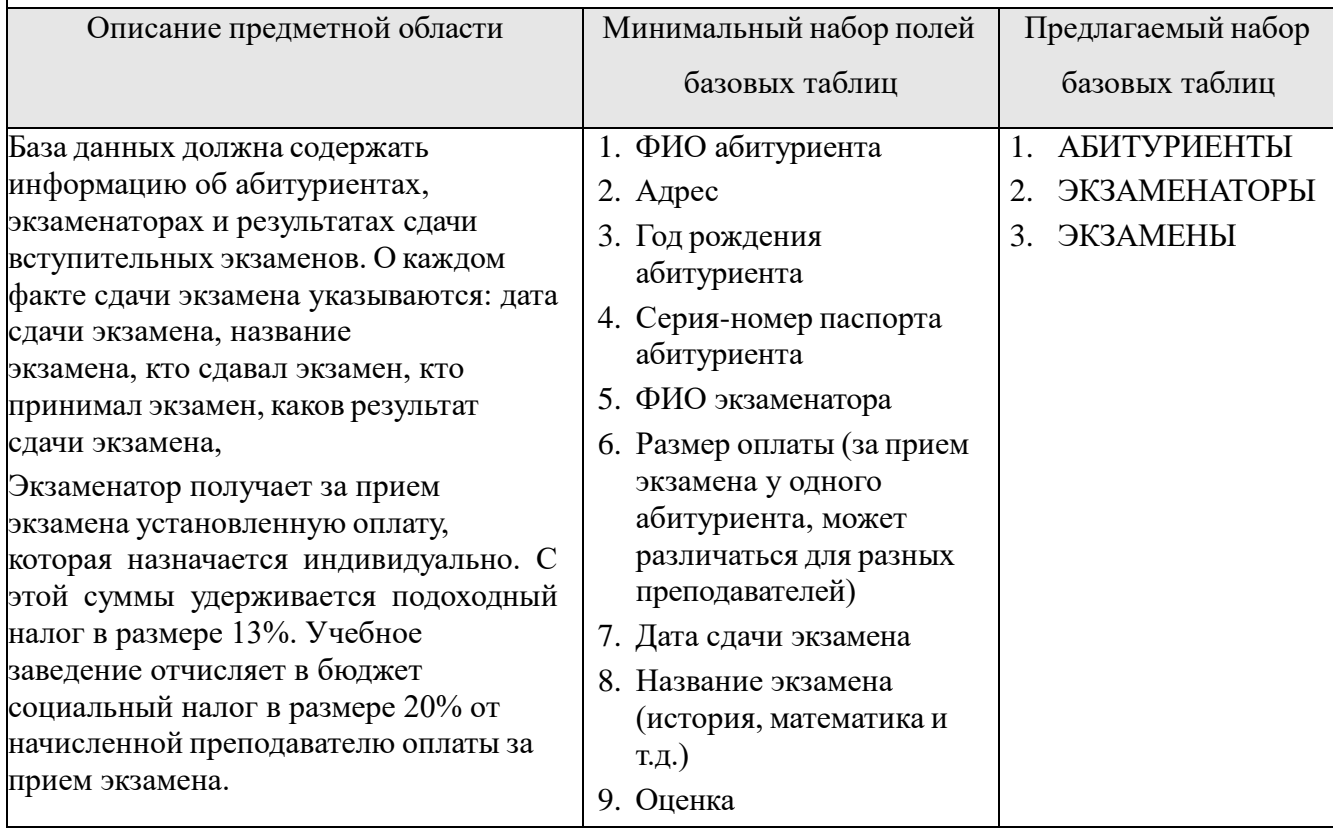

# **Приложение 2**

Формулировка заданий для выполнения **Задание 2** ИДЗ по теме «Базы данных»

## **Вариант 1, 11, 21**

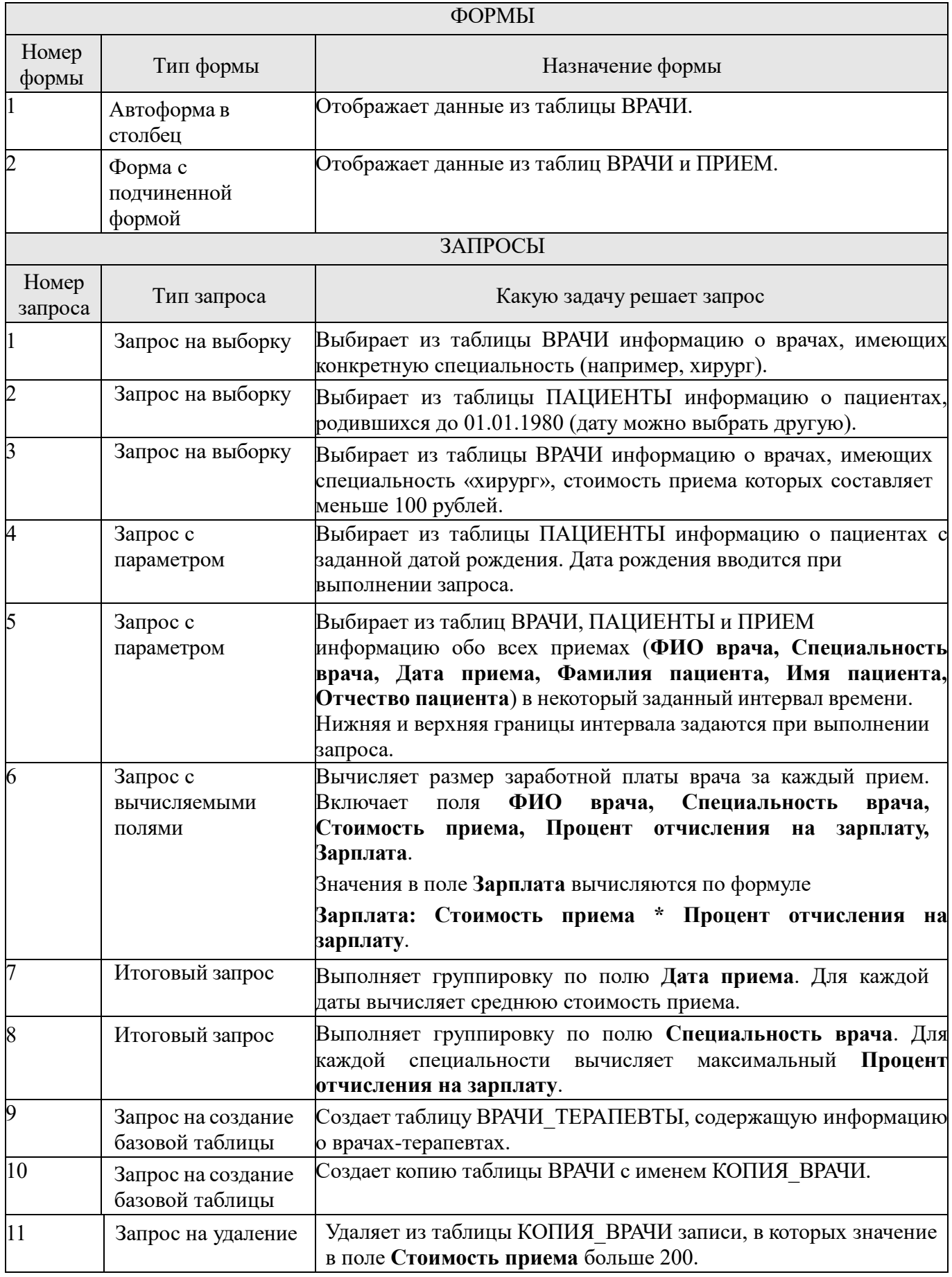

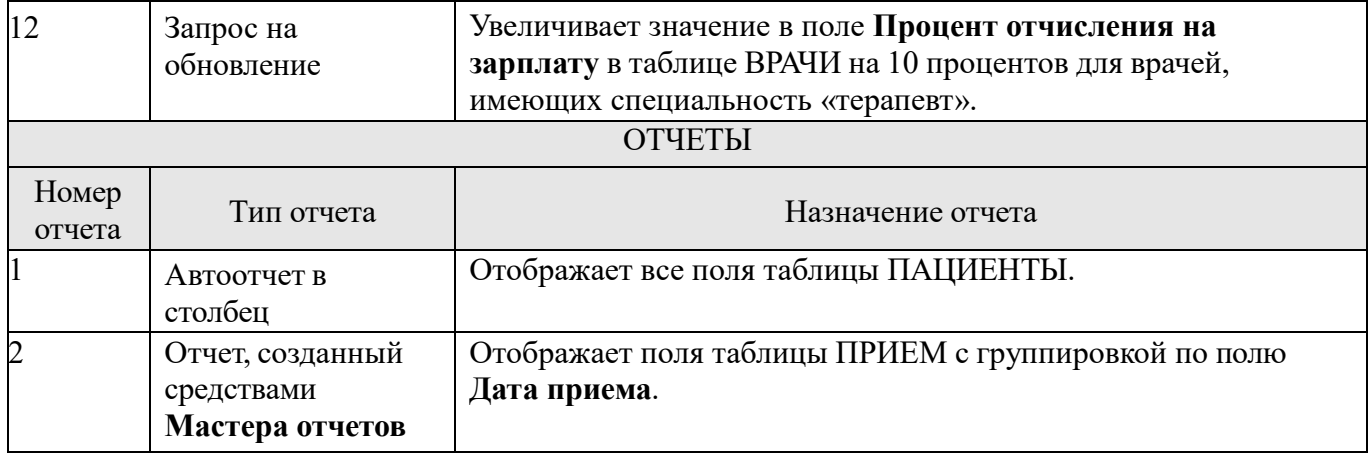

## **Вариант 2, 12, 22**

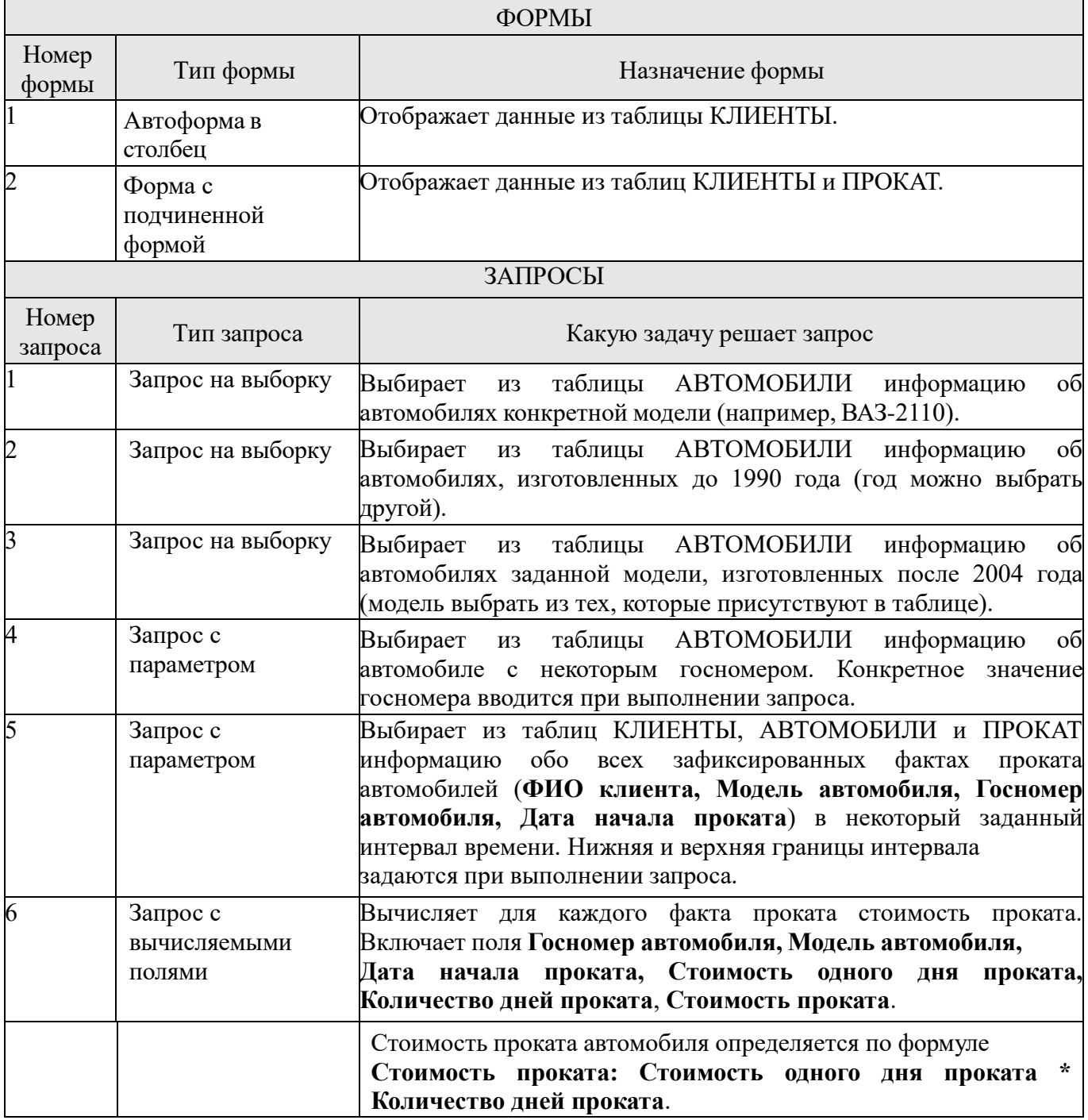

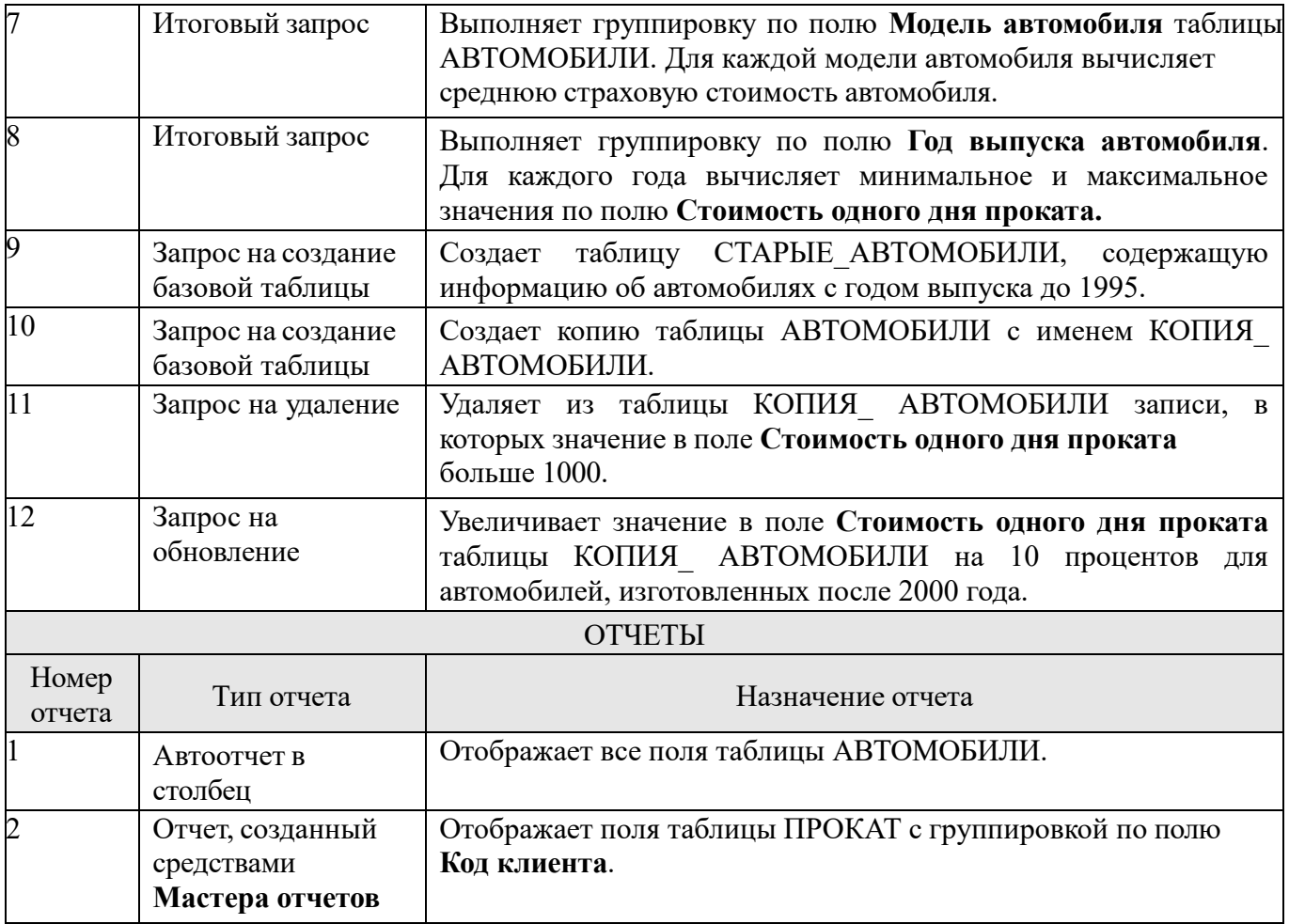

## **Вариант 3, 13, 23**

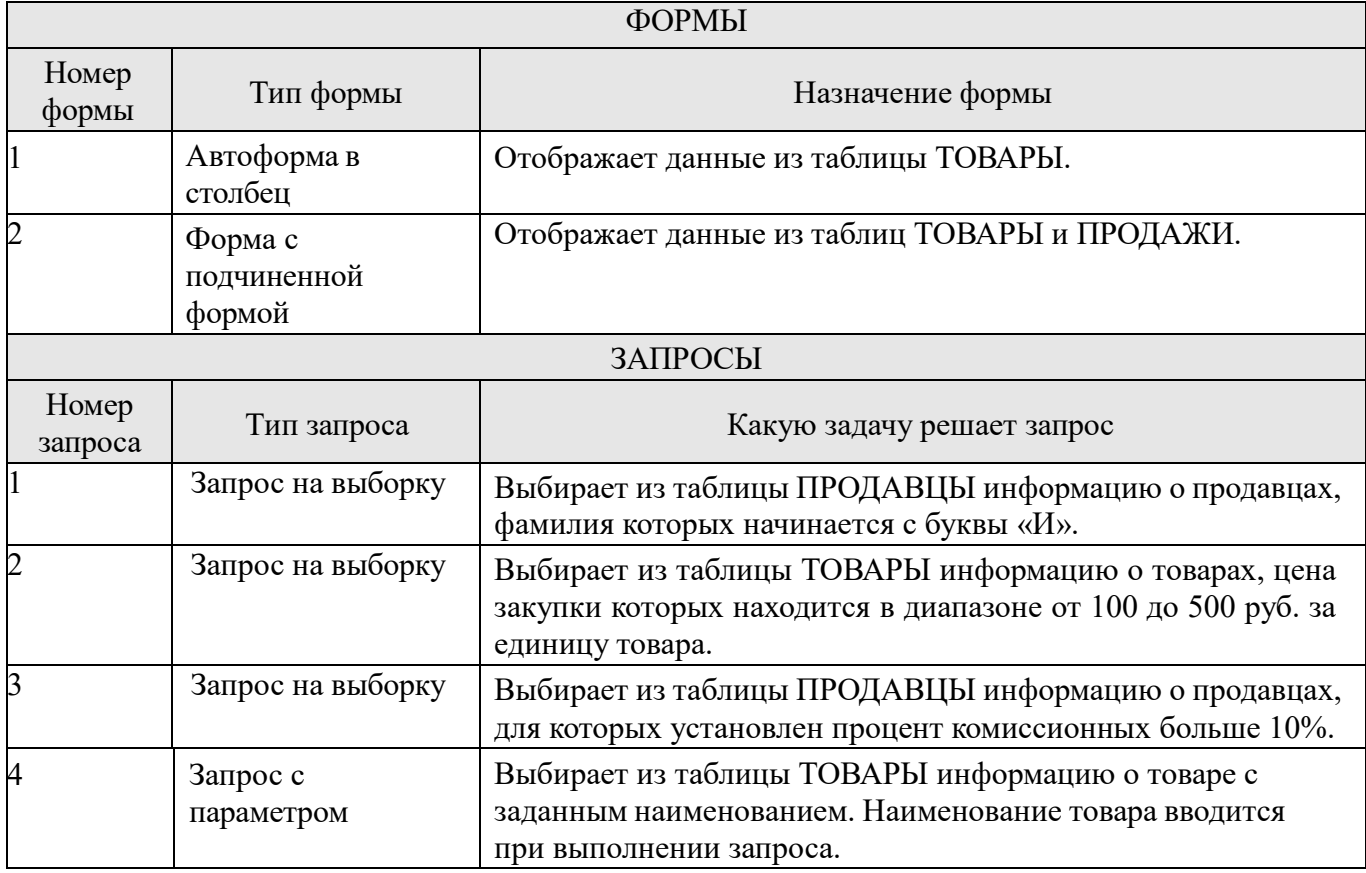

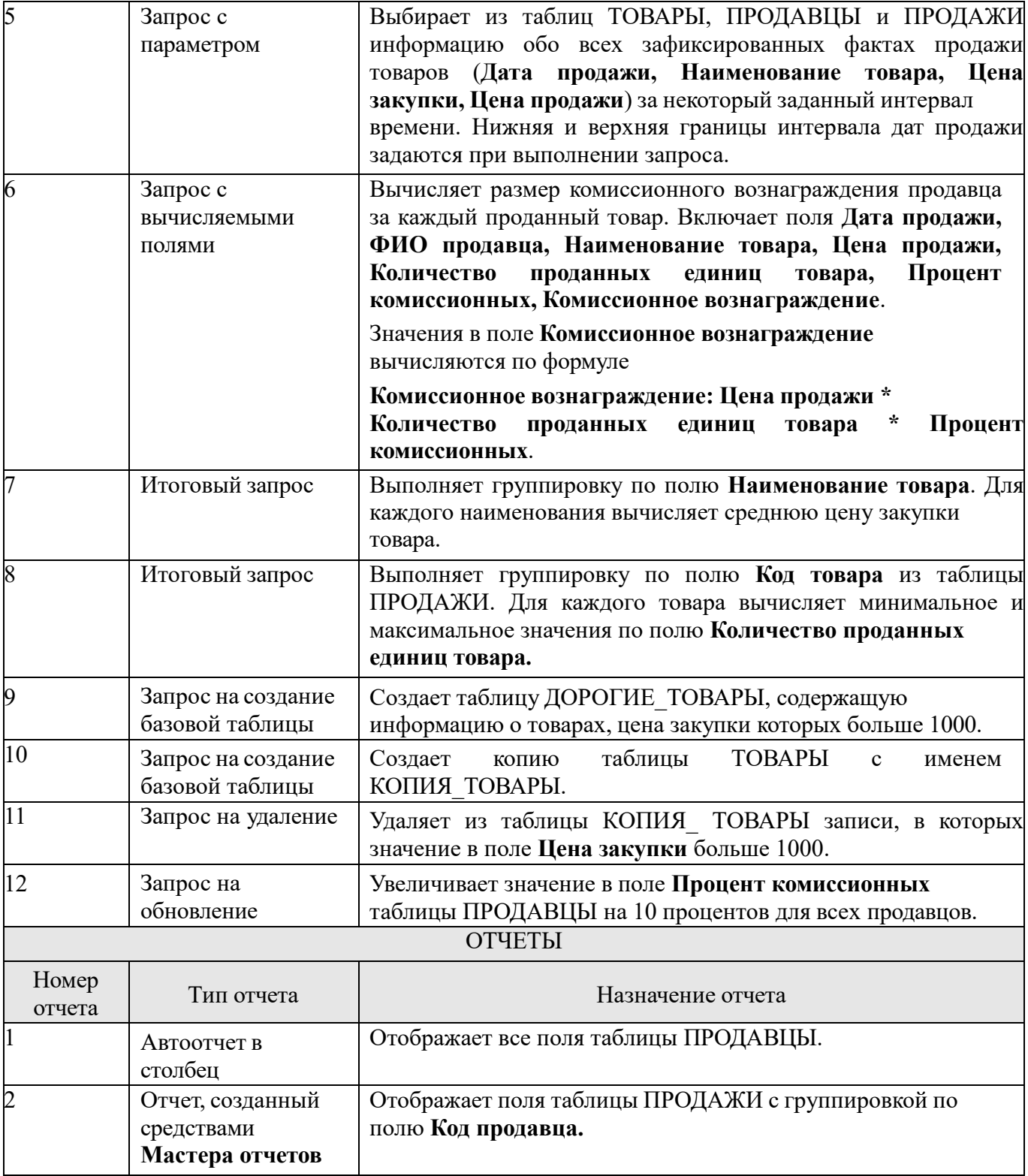

## **Вариант 4, 14, 24**

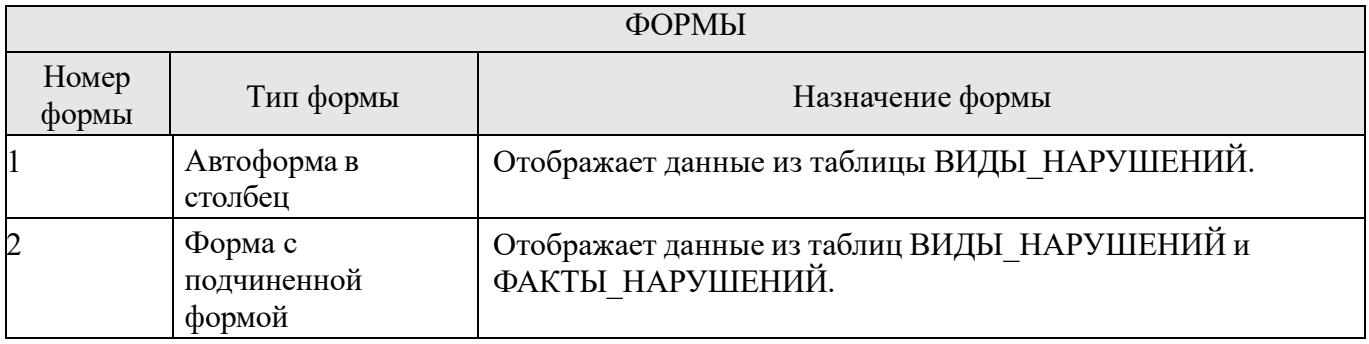

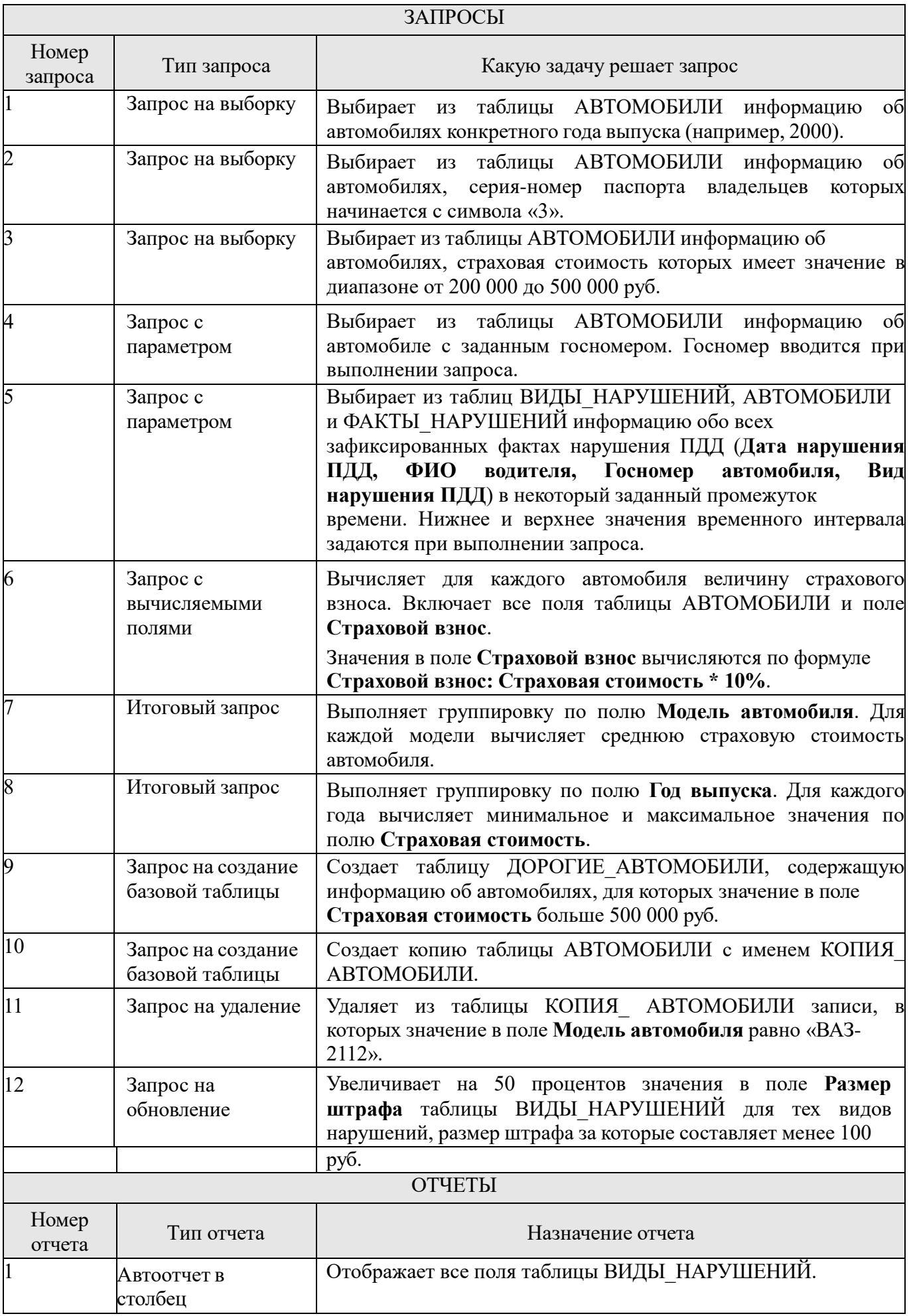

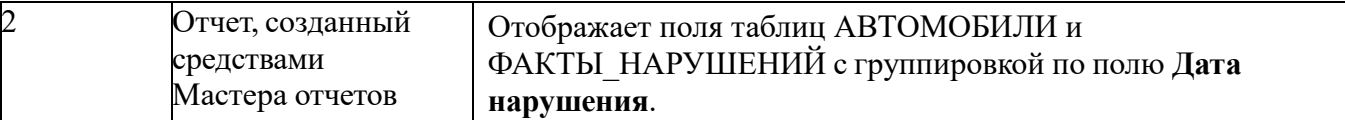

# **Вариант 5, 15, 25**

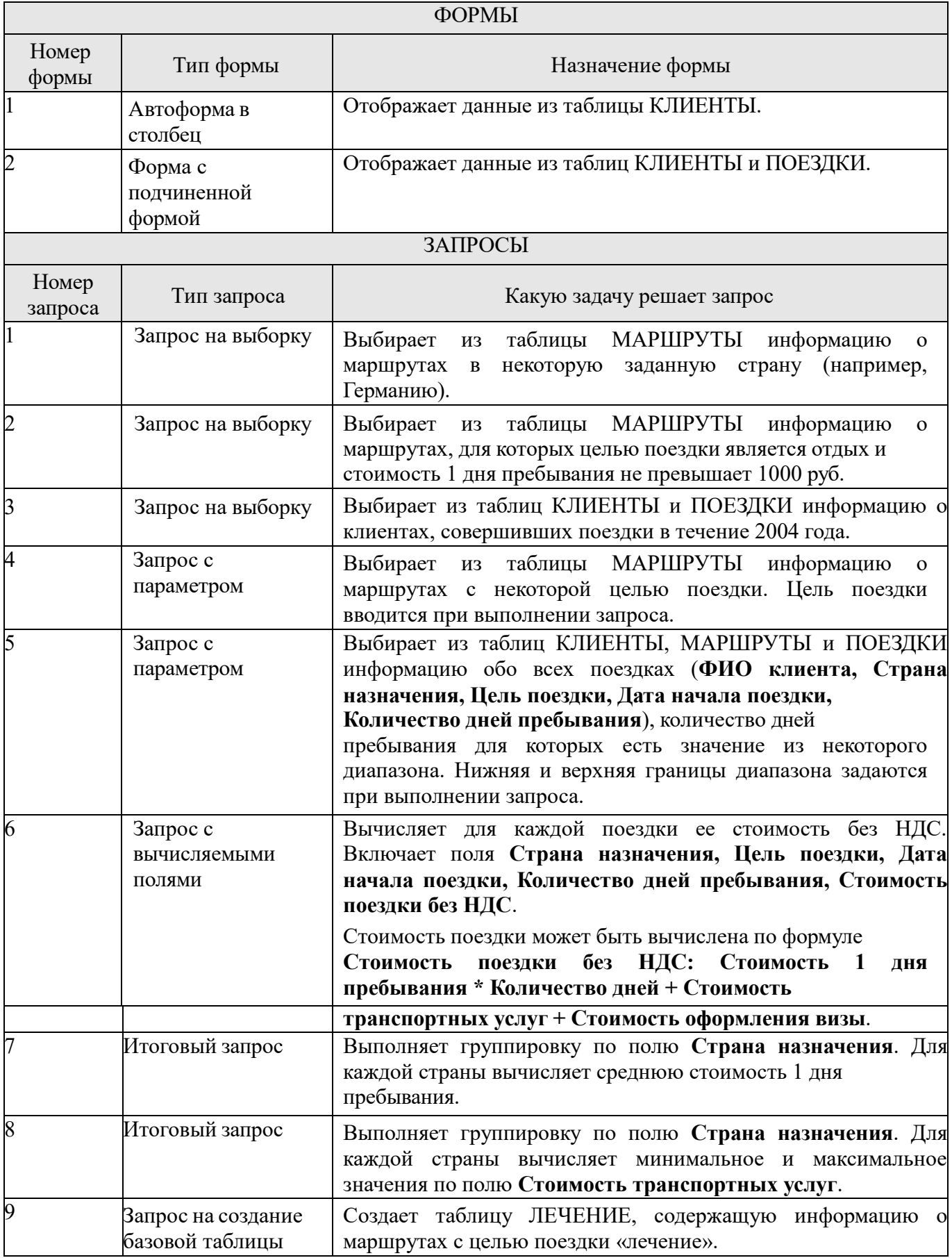

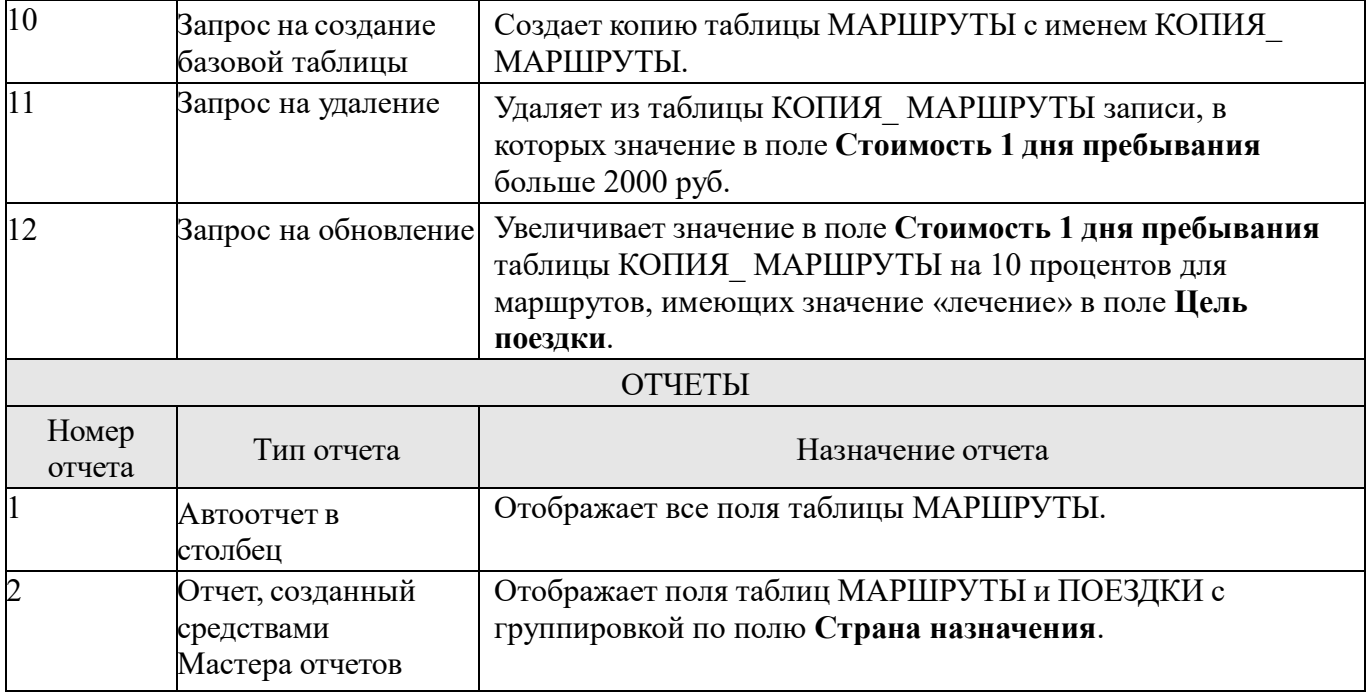

# **Вариант 6, 16, 26**

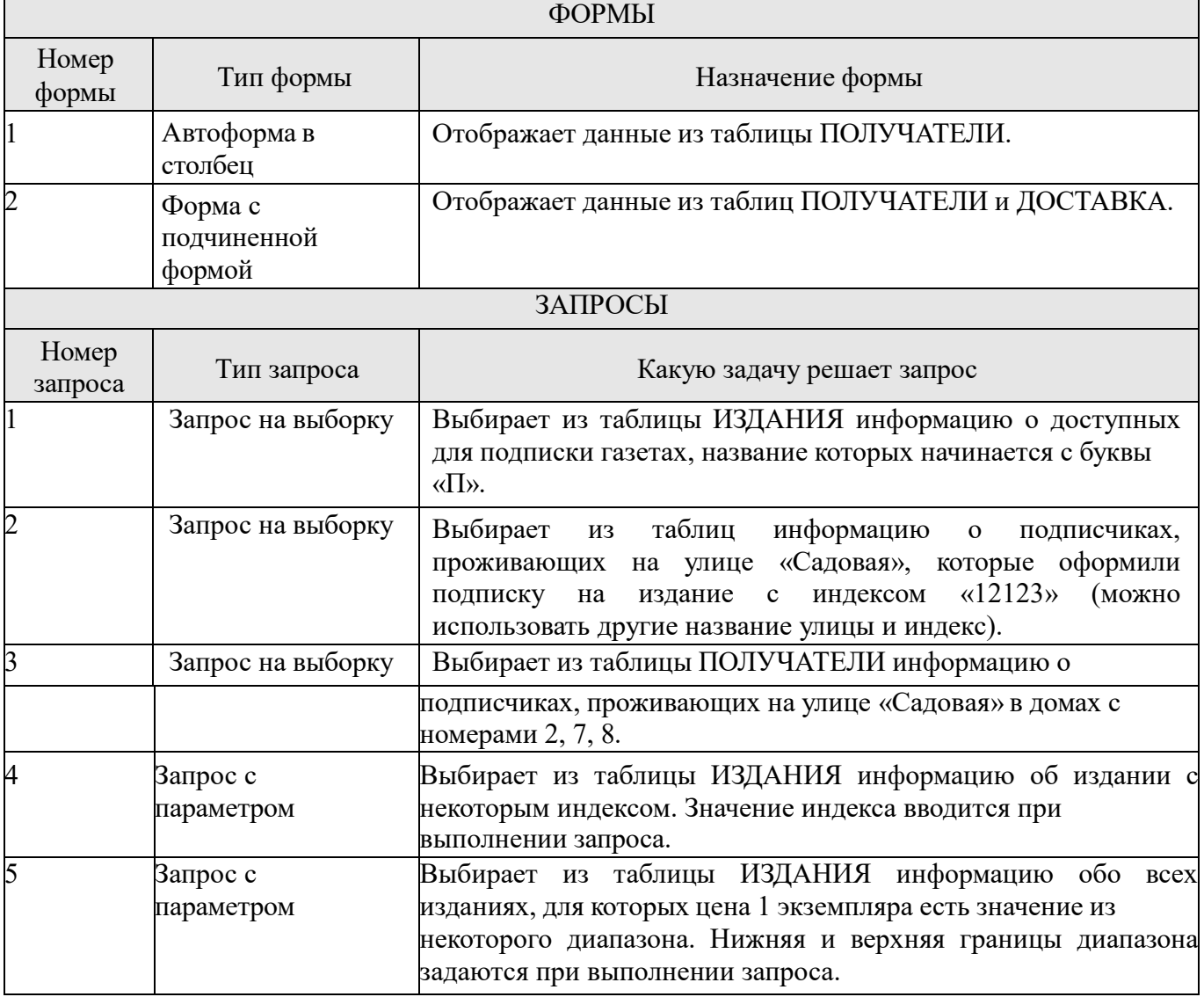

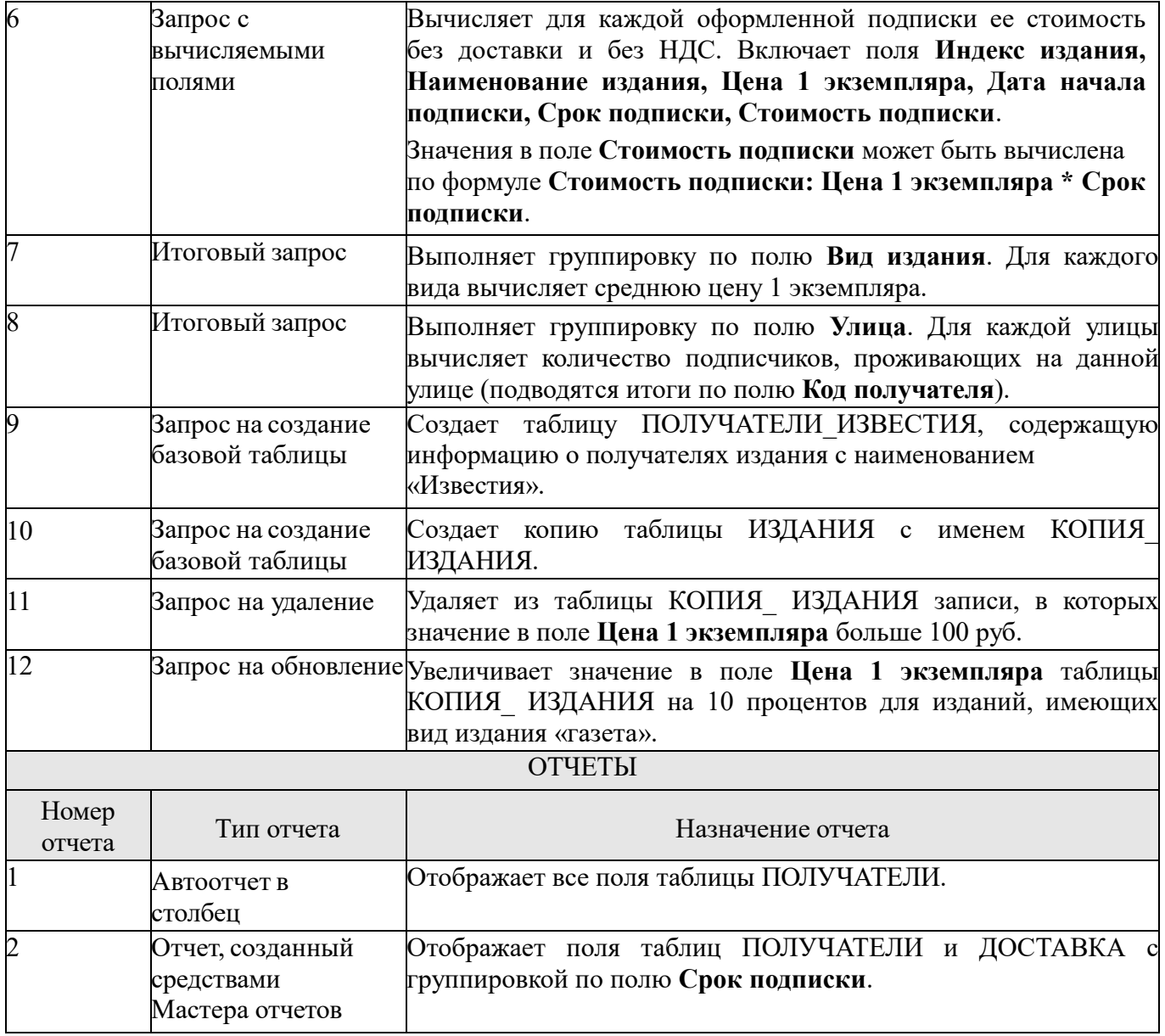

## **Вариант 7, 17, 27**

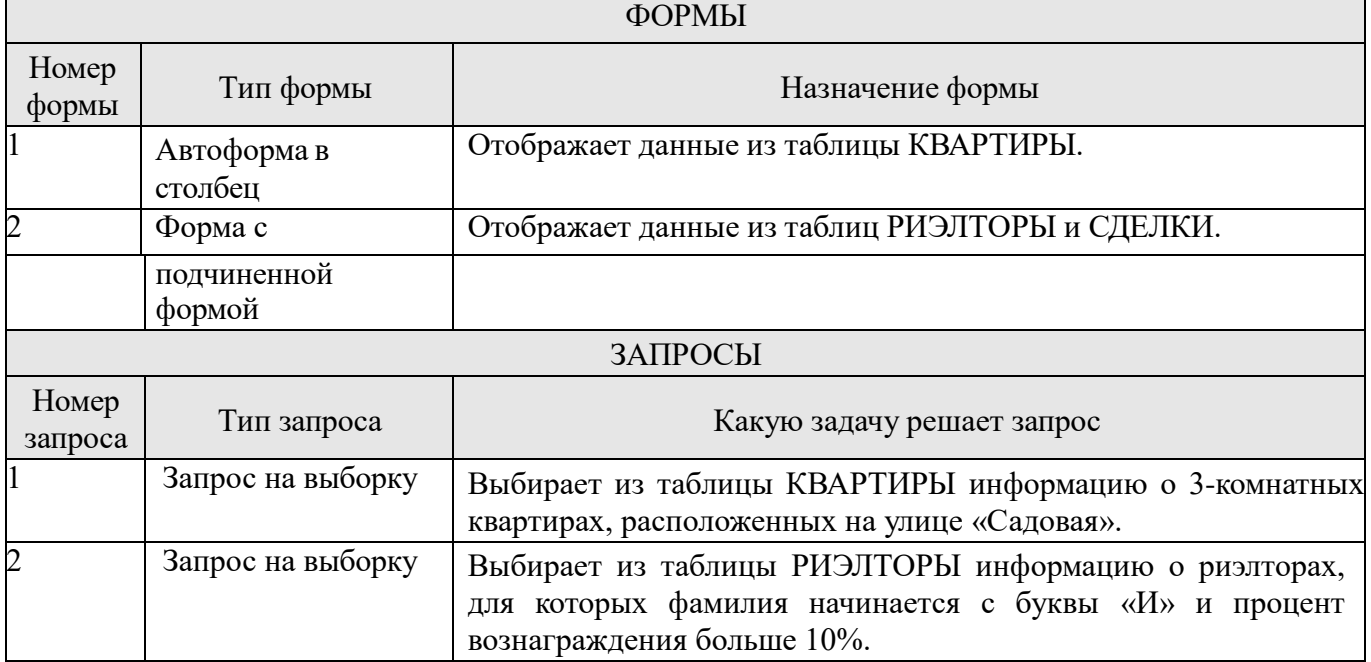

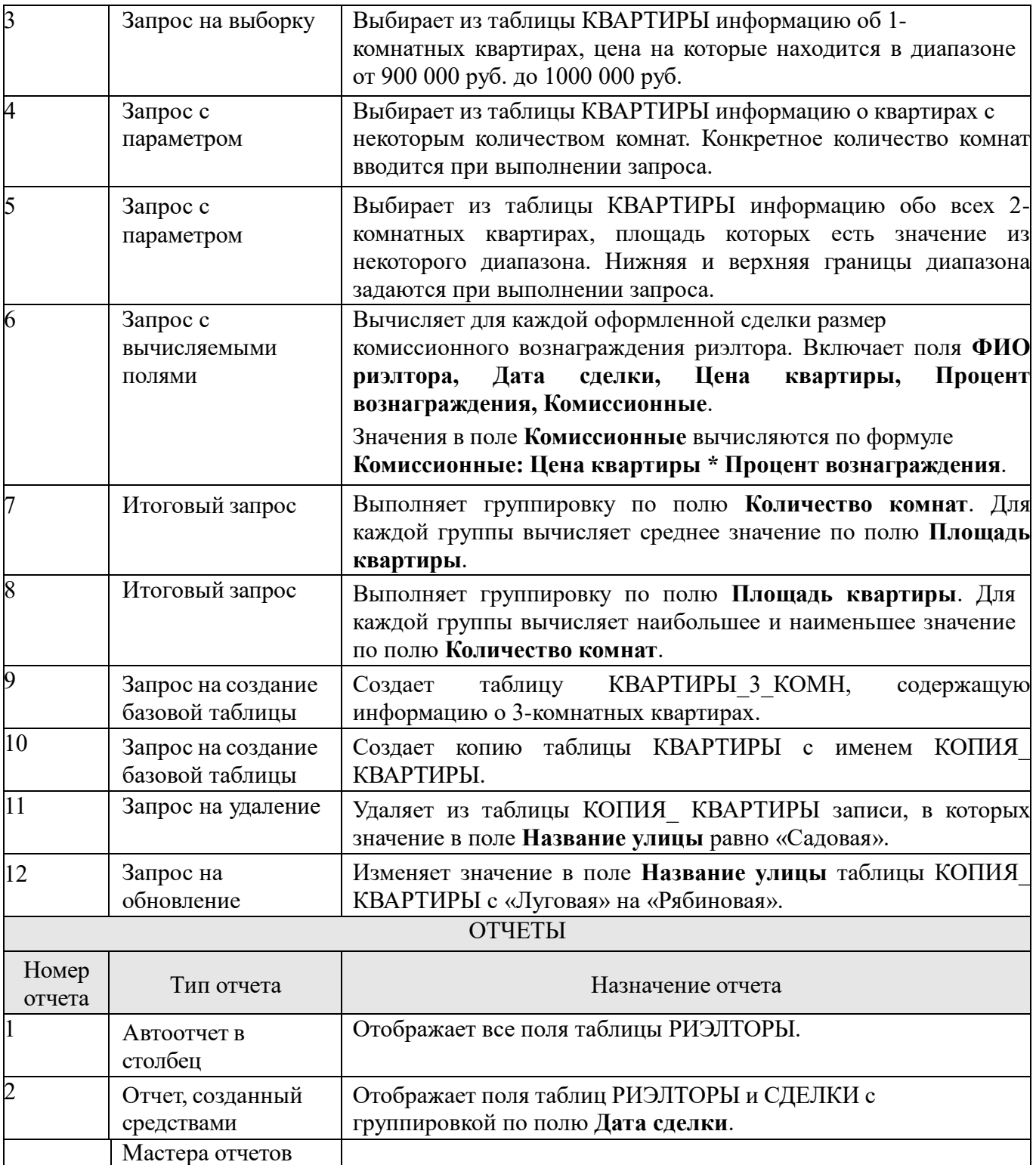

### **Вариант 8, 18, 28**

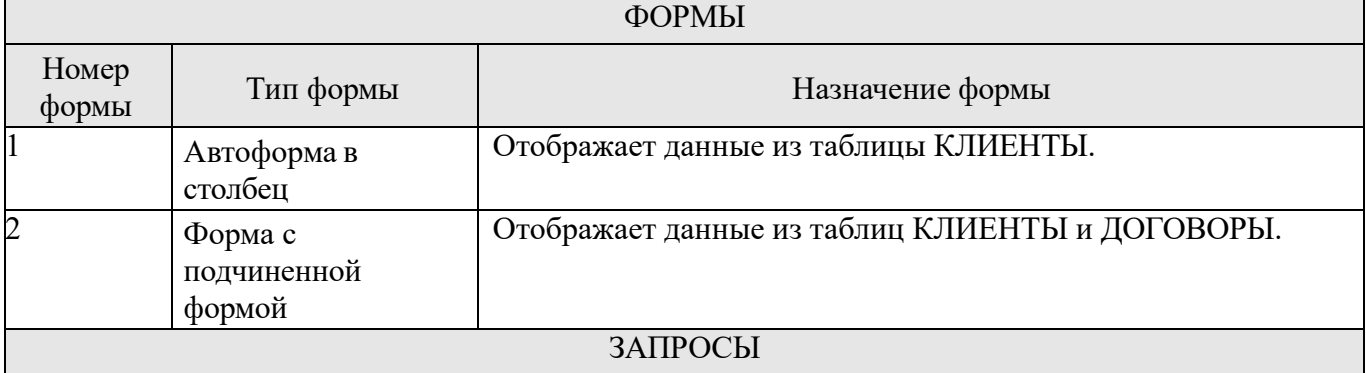

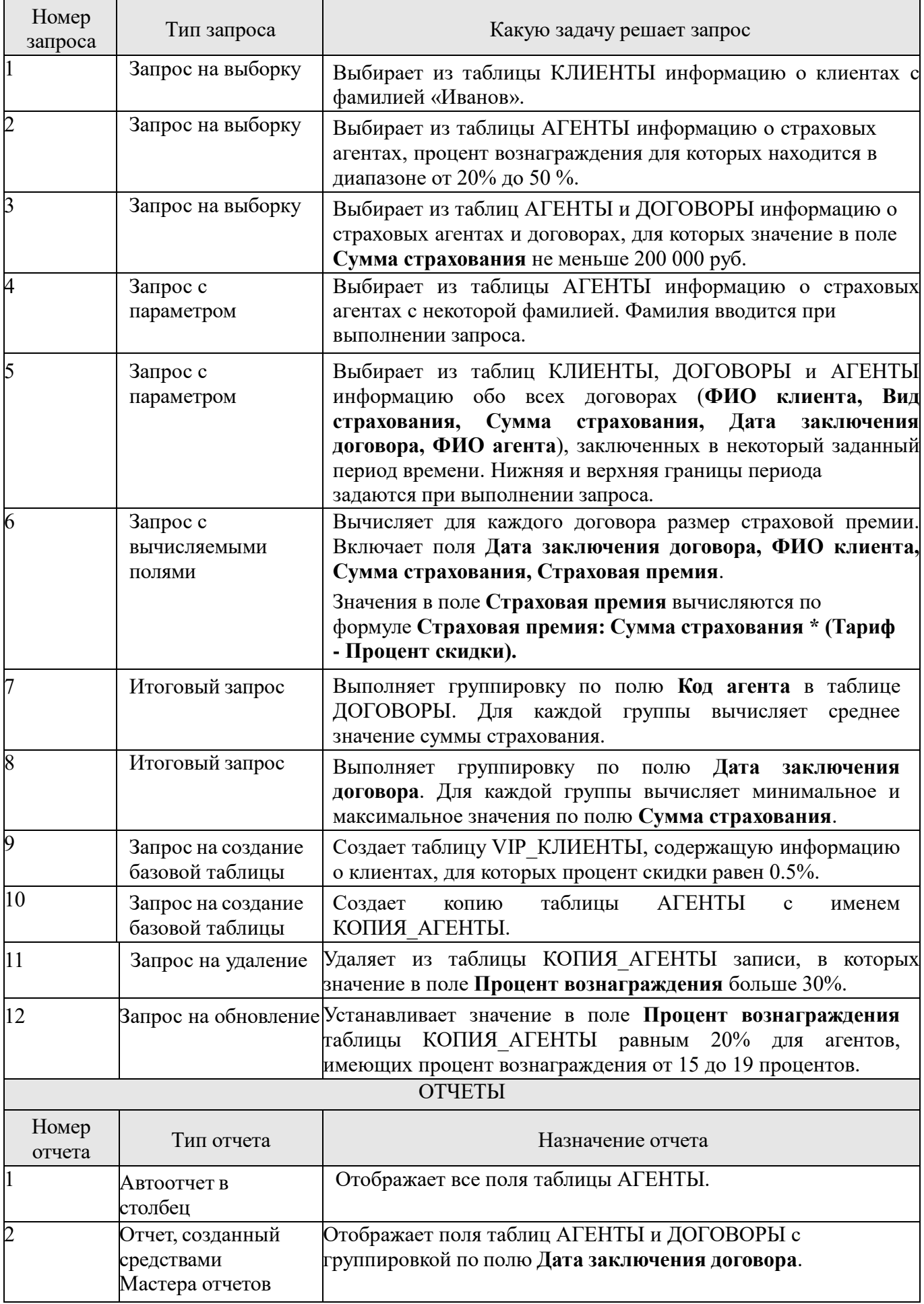

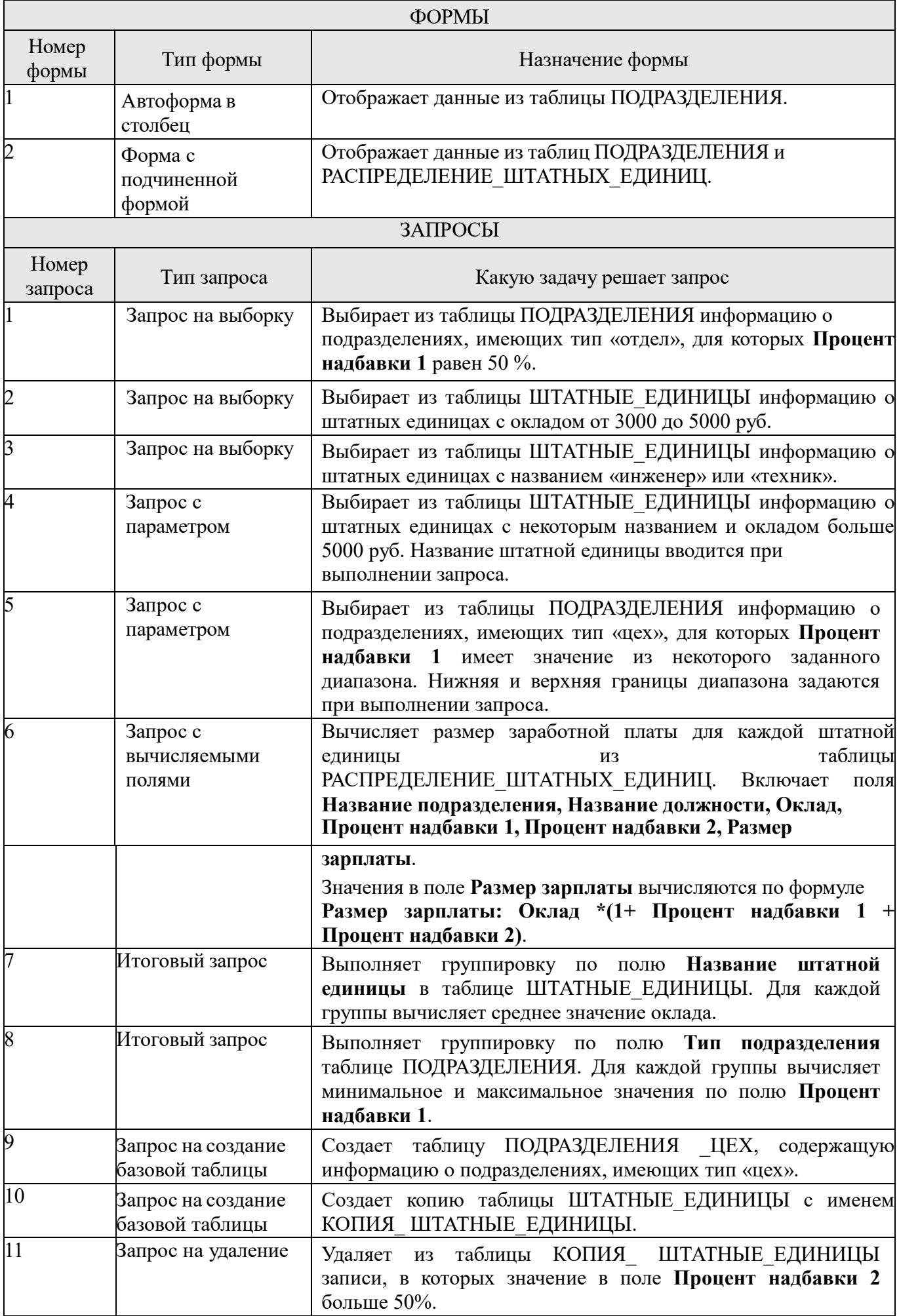

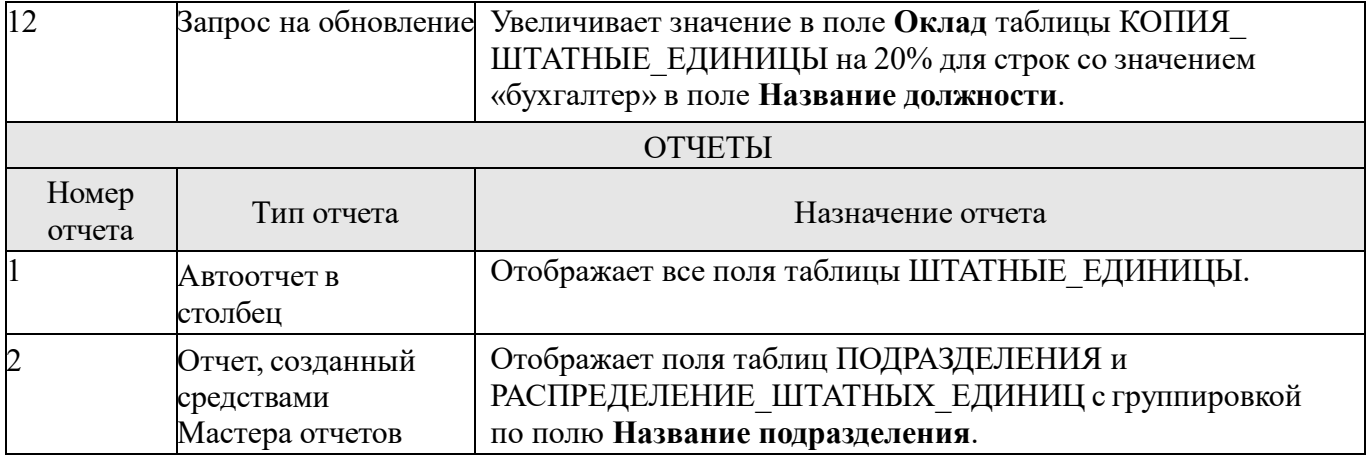

## **Вариант 10, 20, 30**

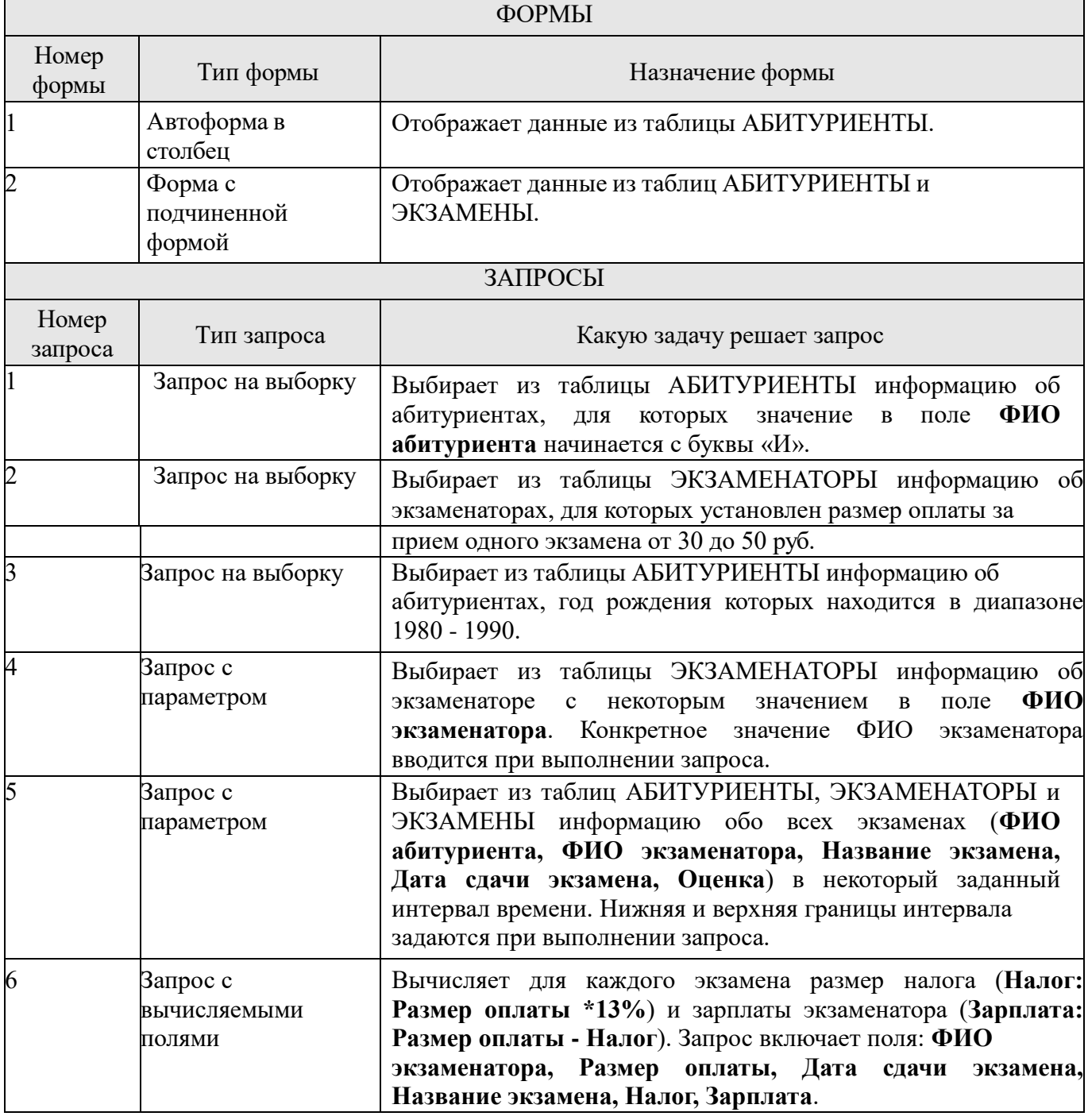

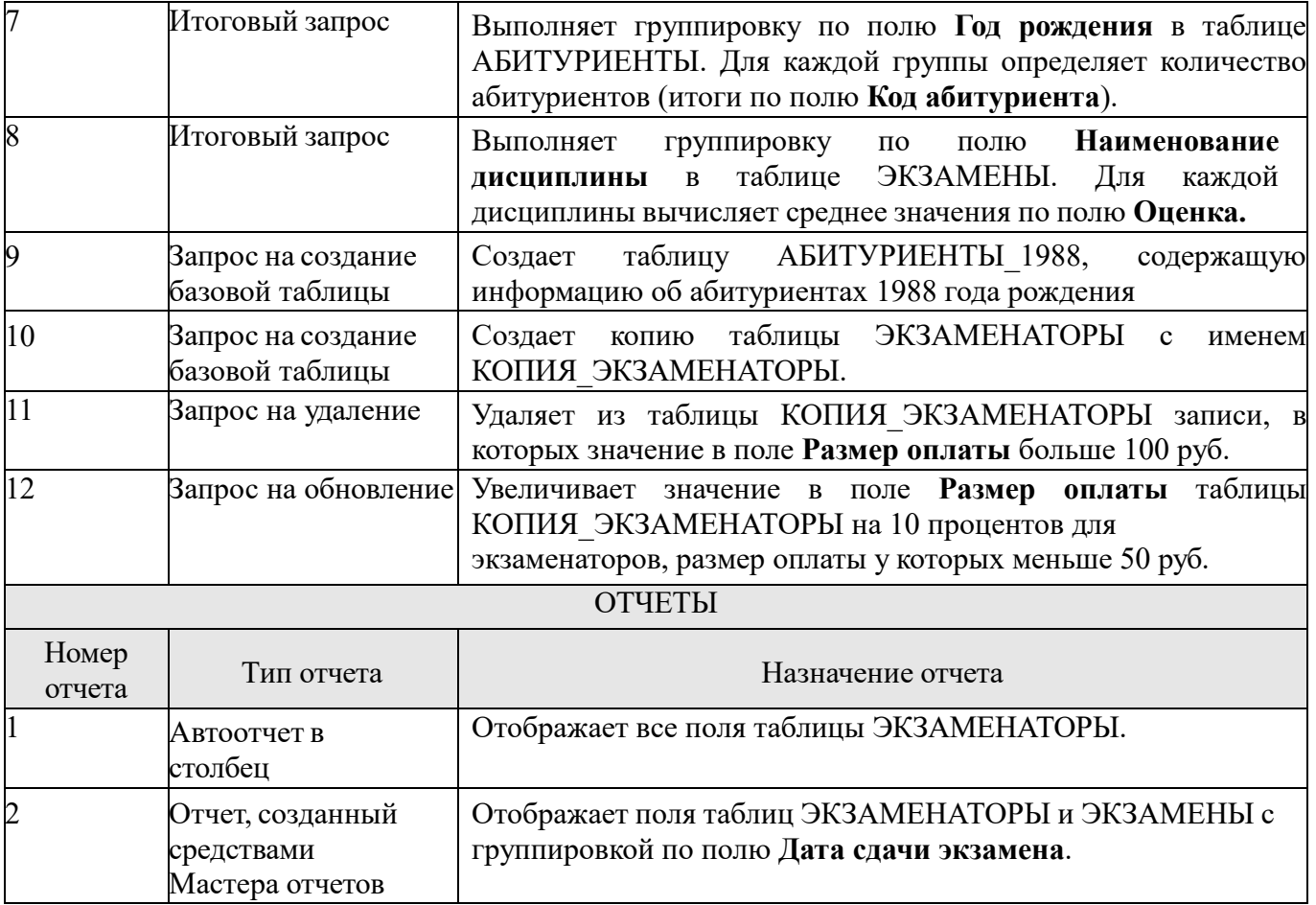

#### Раздел 1. Разработка, администрирование и защита баз данных Тема 11.3. Организация защиты данных в БД

#### Самостоятельная работа№1

#### Сравнительный анализ технологий доступа к данным. СОМ, ADO, MIDAS, MTS, CORBA, ODBC. Задание:

Изучив материал провести сравнительный анализ технологий доступа к данным. СОМ, ADO, MIDAS, MTS, CORBA, ODBC. Оформить таблицу.

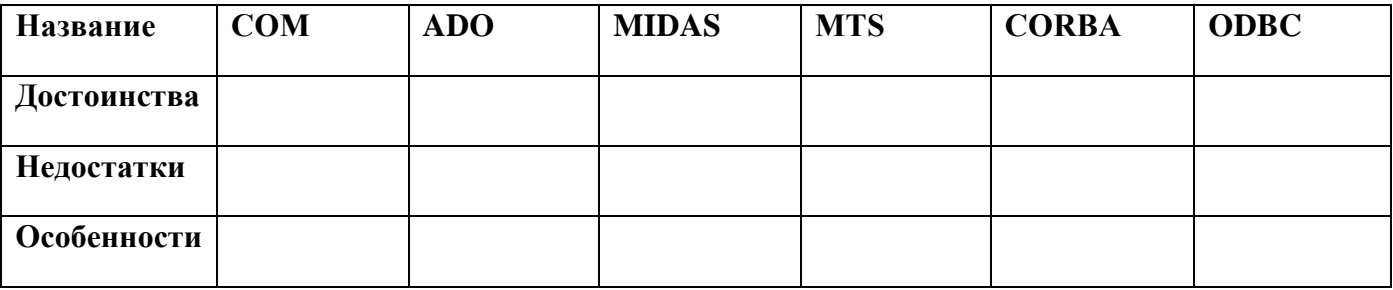

Технологией доступа к данным называется система интерфейсов, обеспечивающая взаимодействие между приложением и базой данных. Во многих системах управления базами данных имеются библиотеки, содержащие интерфейсы прикладного программирования (application programming)

interface - API), представляющие собой функции, при помощи которых можно выполнять с данными те или иные действия. Этот вопрос призваны решить различные технологии доступа к данным.

Технологии доступа к данным являются прослойкой между API конкретного сервера и

приложением пользователя, предоставляя программисту простой унифицированный механизм работы с данными.

На сегодняшний день существует множество технологий доступа к данным, таких как ВDE, OLE, ODBC, DAO, ADO, и до сих пор разрабатываются новые, более надежные, удобные в работе и более быстродействующие технологии. На заре эпохи баз данных разработчикам достаточно было знать только те базы данных, которые они использовали. Но базы данных и их технологии развивались довольно быстро - от реляционных баз данных к нереляционным информационным хранилищам, таким, как электронная почта и файловые системы. Развитие баз данных сейчас идет в ногу со стремительными изменениями в технике. А с появлением клиент-серверных и многоуровневых архитектур разработчикам уже приходится разбираться во всем многообразии технологий баз данных.

а) Технология DCOM

Технология DCOM (Distributed Component Object Model - распределённая модель компонентных объектов)) была разработана компанией Microsoft в качестве решения для распределенных систем в 1996-м году. DCOM представляет собой расширение архитектуры СОМ до уровня сетевых приложений. DCOM является лишь частным решением проблемы распределенных объектных систем. Он хорошо подходит для Microsoft-ориентированных сред. Как только в системе возникает необходимость работать с архитектурой, отличной от WindowsNT и Windows2000, возникают проблемы.

б) Технология ODBC(Open DataBase Connectivity - совместимость открытых баз данных)

Технология ОDBC обеспечивает общий интерфейс для доступа к разнородным базам данных стандарта SQL. ODBC использует язык SQL как стандарт для доступа к данным. Этот интерфейс очень удобен: одно приложение может обращаться к различным базам данных SQL через общий набор команд. Таким образом, разработчик может создавать и распространять приложения, не привязываясь к конкретной базе данных.

Программные средства поддержки ODBC корпорация Microsoft обычно поставляет вместе с СУБД. На сегодня ОДВС является стандартом, используемым целым рядом продуктов, в частности, PowerBuilder, FoxPro, Visual C++, Visual Basic, Delphi, Microsoft Access. Взаимодействие приложения с данными производится с помощью менеджера (диспетчера) драйверов, который подключает необходимый драйвер в соответствии с форматом данных СУБД.

является Достоинством технологии ODBC простота разработки приложений. обусловленная высоким уровнем абстрактности интерфейса доступа к данным практически любых существующих типов в) Технологии DAO и RDO ODBC использует низкоуровневый интерфейс, поэтому программисты на С и С++ реально задействуют все преимущества технологии ОДВС.

Программисты на Visual Basic (VB) не имеют простого доступа к интерфейсу ODBC, применяется высокоуровневый доступ к данным. ДАО базируется на технологии баз данных Microsoft Jet -- процессоре баз данных, предназначенном для Microsoft Access. JET был первым объектно- ориентированным интерфейсом для связи с Access. Применение этой технологии самый быстрый и наиболее эффективный способ доступа к базам данных Access. DAO может работать и с отличными от Access базами данных, такими, как SOL Server и Oracle. DAO использует ОДВС, но, поскольку метод ДАО спроектирован специально для взаимодействия с ЈЕТ, ЈЕТ транслирует запросы между DAO и ODBC. Этот дополнительный шаг трансляции и является причиной замедления работы с базами данных, отличными от Access. Чтобы преодолеть это ограничение, разработчики Microsoft создали RDO. На Рисунке 3 показано, что RDO обращается к ODBC API напрямую, минуя JET.

Подготовка рефератов по темам:

- 1. Понятие и назначение кэширования памяти;
- 2. Назначение и функции журнала транзакции;
- 3. CASE-средства разработки;

#### **Требования к оформлению реферата:**

Объем работы не должен превышать 15 страниц. Для текста вид шрифта Times New Roman, размер кегля 14, ориентация текста по ширине, отступ красной строки 1,25см, межстрочный интервал 1,5.

Критерии оценки:

**Оценка 5 ставится**, если выполнены все требования к написанию и защите реферата: обозначена проблема и обоснована её актуальность, сделан краткий анализ различных точек зрения на рассматриваемую проблему и логично изложена собственная позиция, сформулированы выводы, тема раскрыта полностью, выдержан объём, соблюдены требования к внешнему оформлению, даны правильные ответы на дополнительные вопросы.

**Оценка 4** – основные требования к реферату и его защите выполнены, но при этом допущены недочёты. В частности, имеются неточности в изложении материала; отсутствует логическая последовательность в суждениях; не выдержан объём реферата; имеются упущения в оформлении; на дополнительные вопросы при защите даны неполные ответы.

**Оценка 3** – имеются существенные отступления от требований к реферированию. В частности: тема освещена лишь частично; допущены фактические ошибки в содержа-

нии реферата или при ответе на дополнительные вопросы; во время защиты отсутствует вывод.

**Оценка 2** – тема реферата не раскрыта, обнаруживается существенное непонимание проблемы.

#### **Список рекомендованных источников Основные источники**

1. Кумскова, И. А. Базы данных : учебник / Кумскова И. А. - Москва : КноРус, 2022. - 400 с. - URL: https://old.book.ru/book/943244 (дата обращения: 29.03.2022). - Режим доступа: ЭБС Book.ru, для зарегистрир. пользователей. - ISBN 978-5-406-09667-3. - Текст : электронный.

2. Казарин, О. В. Программно-аппаратные средства защиты информации. Защита программного обеспечения : учебник и практикум для среднего профессионального образования / О. В. Казарин, А. С. Забабурин. - Москва : Юрайт, 2022. - 312 с. - (Профессиональное образование). - URL: <https://ezpro.fa.ru:3217/bcode/497433> (дата обращения: 25.08.2022). -Режим доступа: ЭБС Юрайт, для зарегистрир. пользователей ISBN 978-5-534-13221-2. - Текст : электронный.

3. Шустова, Л. И. Базы данных : учебник / Л. И. Шустова, О. В. Тараканов. - Москва : ИНФРА-М, 2021. - 304 с. + Доп. материалы - (Среднее профессиональное образование). - URL: https://znanium.com/catalog/product/1189322 (дата обращения: 29.03.2022). - Режим доступа: ЭБС Znanium.com, для зарегистрир. пользователей. - ISBN 978-5-16-014161-9. - Текст : электронный.

#### **Дополнительные источники**

1. Голицына, О. Л. Базы данных : учебное пособие / О. Л. Голицына, Н. В. Максимов, И. И. Попов. - 4-е изд., перераб. и доп. - Москва : ФОРУМ : ИНФРА-М, 2020. - 400 с. - (Среднее профессиональное образование). - URL: https://znanium.com/catalog/product/1091314 (дата обращения: 29.03.2022). - Режим доступа: ЭБС Znanium.com, для зарегистрир. пользователей. - ISBN 978-5-00091-601-8. - Текст : электронный.

2. Агальцов, В. П. Базы данных : в 2 кн. Книга 2. Распределенные и удаленные базы данных : учебник / В. П. Агальцов. - Москва : ФОРУМ : ИНФРА-М, 2020. - 271 с. - (Высшее образование: Бакалавриат). - URL: https://znanium.com/catalog/product/1093648 (дата обращения: 29.03.2022). - Режим доступа: ЭБС Znanium.com, для зарегистрир. пользователей. - ISBN 978-5- 8199-0713-9. - Текст : электронный.

3. Дадян, Э. Г. Современные базы данных. Основы : учебное пособие : ч. 1 / Дадян Э. Г. - Москва :НИЦ ИНФРА-М, 2017. - 88 с. - URL: https://znanium.com/catalog/product/959289 (дата обращения: 29.03.2022). - Режим доступа: ЭБС Znanium.com, для зарегистрир. пользователей. - ISBN 978-5-16-106526-6 - Текст : электронный.

4. Дадян, Э. Г. Современные базы данных.: практические задания : учебнометодическое пособие : ч.2 / Дадян Э. Г. - Москва :НИЦ ИНФРА-М, 2017. - 68 с. - URL: https://znanium.com/catalog/product/959288 (дата обращения: 29.03.2022). - Режим доступа: ЭБС Znanium.com, для зарегистрир. пользователей. - ISBN 978-5-16-106525-9. - Текст : электронный.

5. Мартишин, С. А. Базы данных. Практическое применение СУБД SQL и NoSQL-типа для проектирования информационных систем : учебное пособие / С. А. Мартишин, В. Л. Симонов, М. В. Храпченко. - Москва : ФОРУМ : ИНФРА-М, 2021. - 368 с. - (Высшее образование: Бакалавриат). - URL: https://znanium.com/catalog/product/1215513 (дата обращения: 29.03.2022). - Режим доступа: ЭБС Znanium.com, для зарегистрир. пользователей. - ISBN 978-5-8199-0718-4. - Текст : электронный.

#### **Электронные издания (электронные ресурсы)**

1. [http://www.ed.gov.ru](http://www.ed.gov.ru/) – Министерство образования Российской федерации.

2. [http://www.edu.ru](http://www.edu.ru/) – Федеральный портал «Российское образование».

3. [http://www.rambler.ru](http://www.rambler.ru/) – Русская поисковая система.

4. [http://www.yandex.ru](http://www.yandex.ru/) – Русская поисковая система.

5. http://biblioteka.net.ru – Библиотека компьютерных учебников.

6. [http://www.britannica.com](http://www.britannica.com/) – Библиотека Britannica.

7. <http://ict.edu.ru/lib/> - Библиотека портала «ИКТ в образовании»

8. Единое окно доступа к образовательным ресурсам<http://window.edu.ru/>

9. Министерство образования и науки РФ ФГАУ «ФИРО»<http://www.firo.ru/>

10. Портал «Всеобуч»- справочно-информационный образовательный сайт, единое окно доступа к образовательным ресурсам [–http://www.edu-all.ru/](http://www.edu-all.ru/)

11. Экономико–правовая библиотека [Электронный ресурс]. — Режим доступа: [http://www.vuzlib.net.](http://www.vuzlib.net/)

- 12. [http://www.consultant.ru.](http://www.consultant.ru/) Справочно-правовая система «Консультант Плюс» http://www.garant.ru Справочно-правовая система «Гарант».
- 13. [http://www.garant.ru](http://www.garant.ru/) Справочно-правовая система «Гарант».
- 14. [http://www.nalog.ru.](http://www.nalog.ru/) Официальный сайт Федеральной налоговой службы<br>15. http://znanium.com Электронно-библиотечная система znanium.com
- 15. [http://znanium.com](http://znanium.com/)  Электронно-библиотечная система znanium.com<br>16. http://www.urait.ru электронная библиотека издательства ЮРАЙТ
- [http://www.urait.ru](http://www.urait.ru/) электронная библиотека издательства ЮРАЙТ